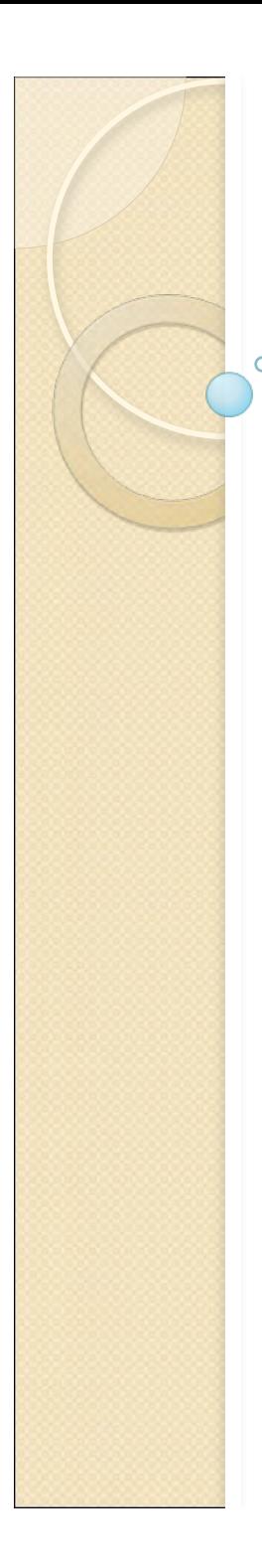

# **Física Experimental III**

Notas de aula: www.if.usp.br/suaide LabFlex: www.dfn.if.usp.br/curso/LabFlex

Aula 15

Prof. Alexandre Suaide Ramal: 7072 Ed. Oscar Sala (Pelletron), sala 246

# Objetivos da semana passada

- Entender e estudar o fenômeno de ressonância magnética em uma bússola comum
	- O que é ressonância
	- Caracterizando o fenômeno experimentalmente
	- Determinar as características da bússola e como estas características influenciam a ressonância

 Na presença de um campo magnético surge um torque na bússola

$$
\tau=-\mu B\sin\left(\theta\right)
$$

 A bússola não oscila indefinidamente ◦ Atrito

$$
\tau_{\text{artito}} = -\gamma \frac{d}{dt} \theta
$$

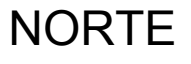

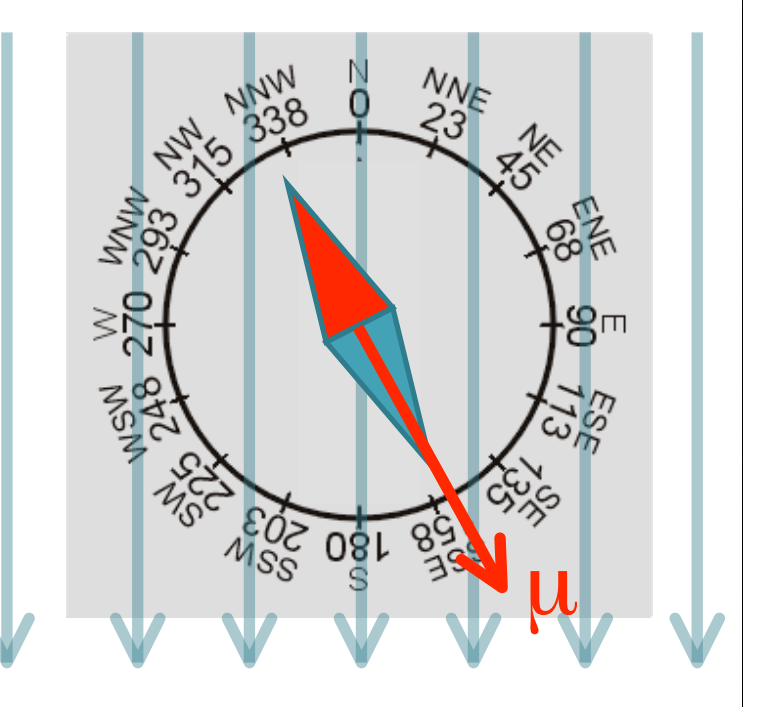

SUL

• Adicionando um campo magnético perpendicular e variado

$$
B_T(t) = B_{T0} \cos(\omega_{ext} t)
$$

· Surge um torque externo dado por

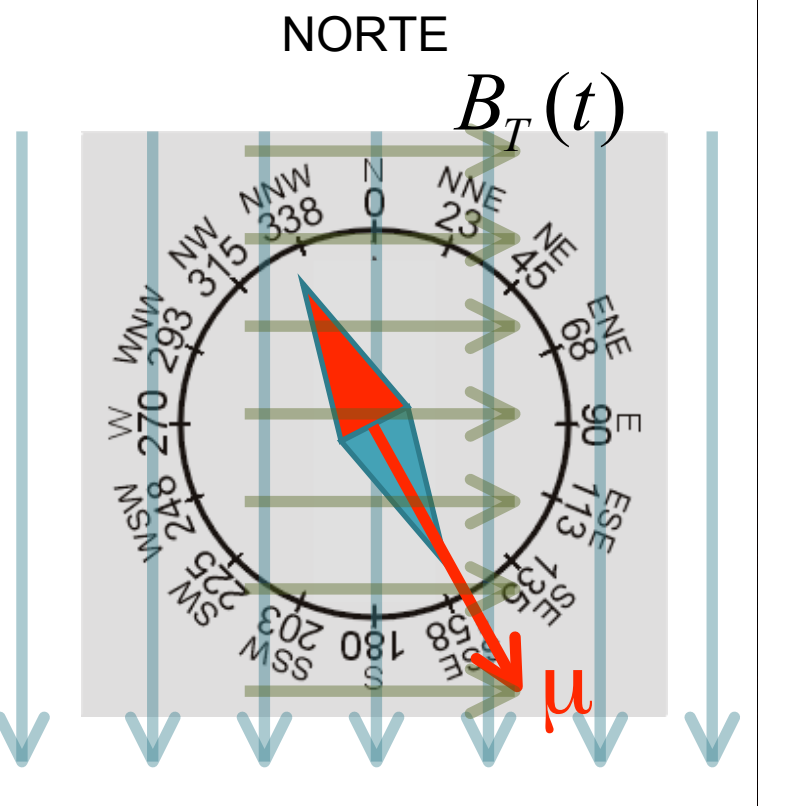

**SUL** 

$$
\tau_{T} = -\mu B_{T}(t) \sin(90 - \theta)
$$

A equação de movimento da bússola é:

$$
I\frac{d^2\theta}{dt^2} = \tau + \tau_{\text{atrito}} + \tau_{\text{T}}
$$

Ou seja:

$$
I\frac{d^2\theta}{dt^2} + \gamma \frac{d\theta}{dt} + \mu B \sin(\theta) + \mu B_T \cos(\omega_{ext} t) \sin(\pi/2 - \theta) = 0
$$

Como resolver esta equação?

Simplificações

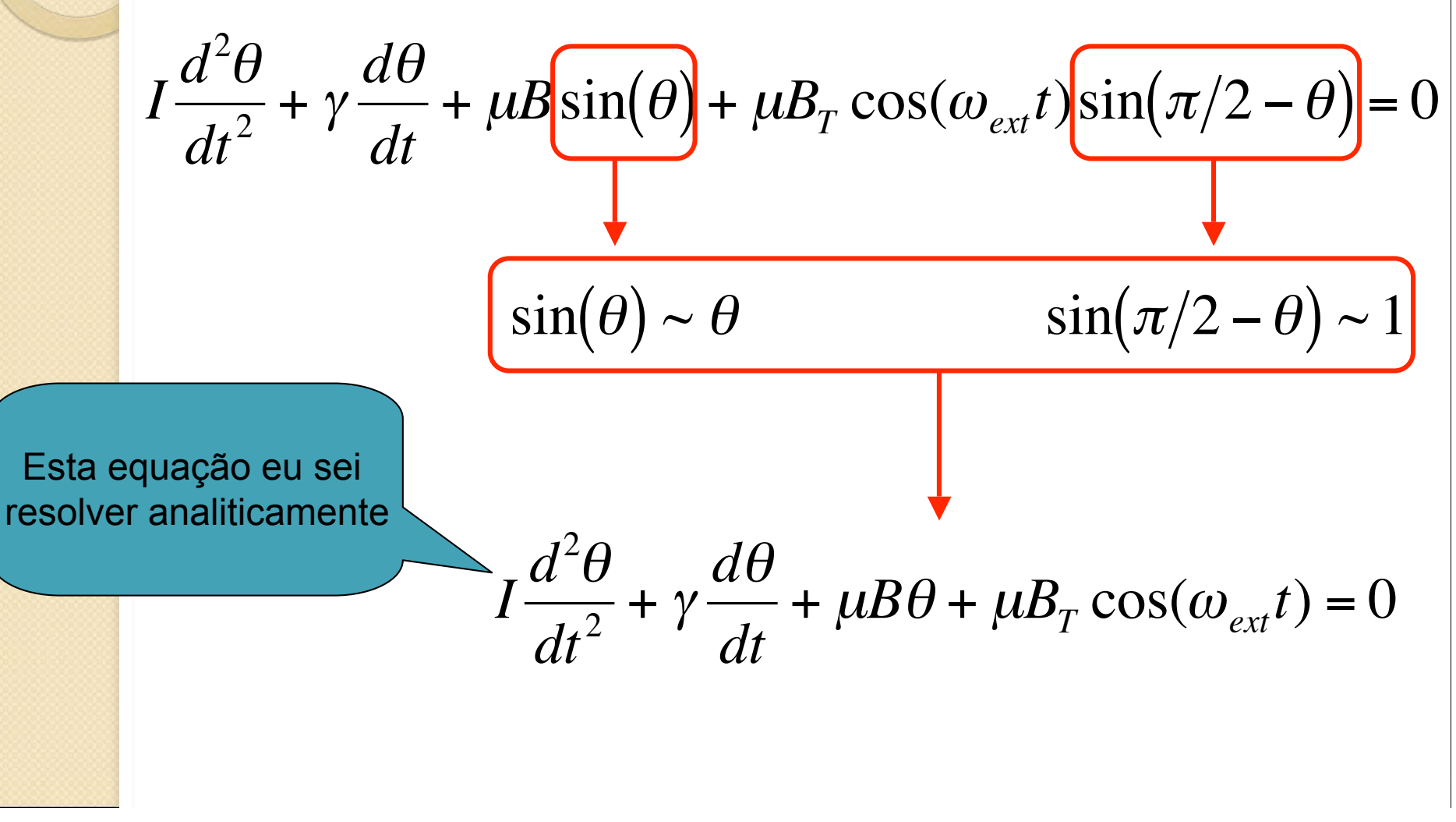

· Resolvendo a equação (ver, por exemplo, Mecânica, K. R. Symon, Oscilador Harmônico Forçado)

$$
\theta(t) = \frac{K}{I} \frac{1}{\left[ \left( \omega_0^2 - \omega_{ext}^2 \right)^2 + \frac{\gamma^2}{I^2} \omega_{ext}^2 \right]^{1/2}} \sin \left( \omega_{ext} t + \phi \right)
$$

Com:

$$
\omega_0^2 = \frac{\mu}{I}B
$$

$$
K=\mu B_{_T}
$$

# Movimento forçado e ressonância

• A amplitude de oscilação depende da frequência do campo externo

$$
\theta_0 = \frac{K}{I} \frac{1}{\left[ \left( \omega_0^2 - \omega_{ext}^2 \right)^2 + \frac{\gamma^2}{I^2} \omega_{ext}^2 \right]^{1/2}}
$$

- E possui um valor máximo
	- o Ressonância

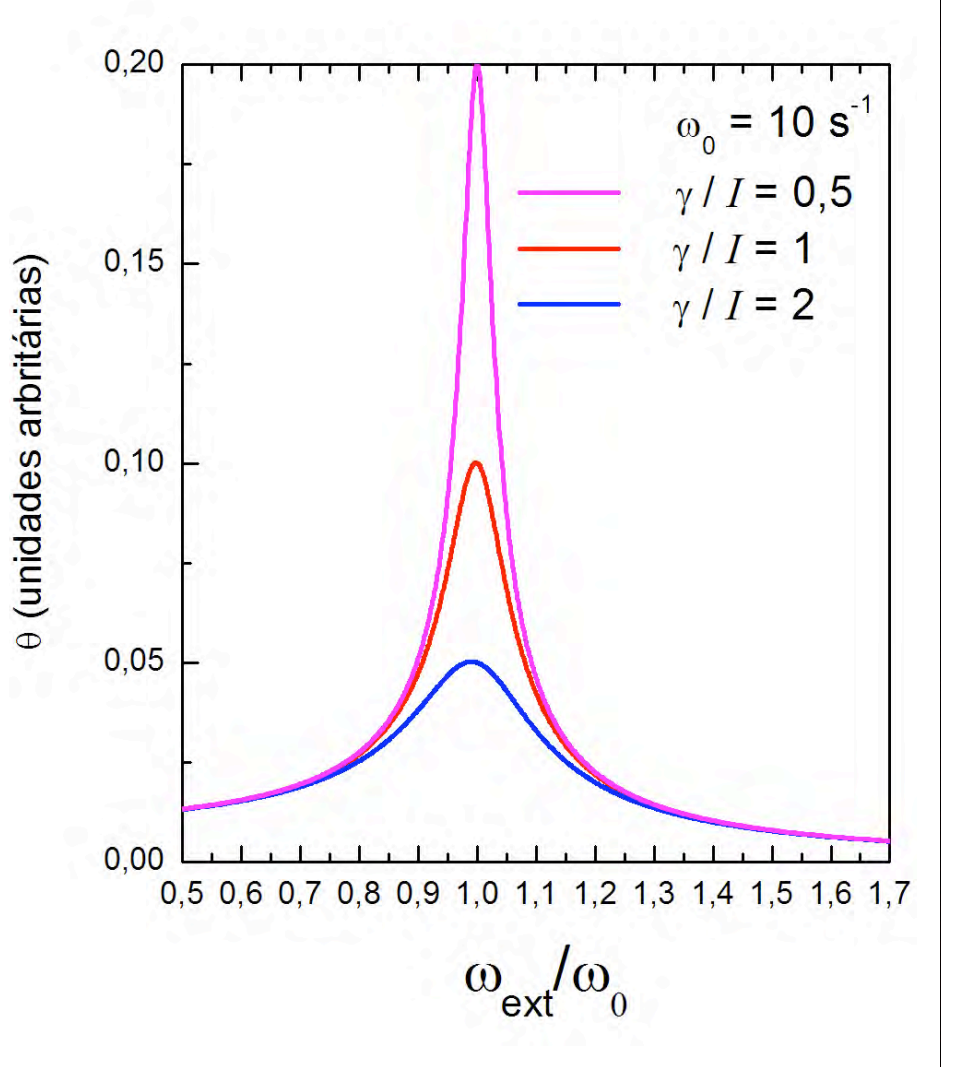

# Movimento forçado e ressonância

· A frequência de máximo de amplitude é dada por

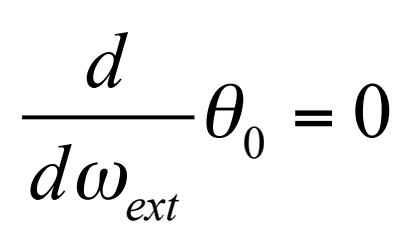

• E vale:

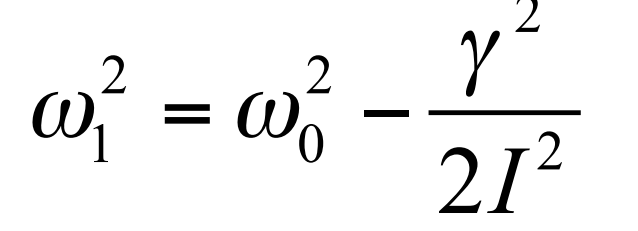

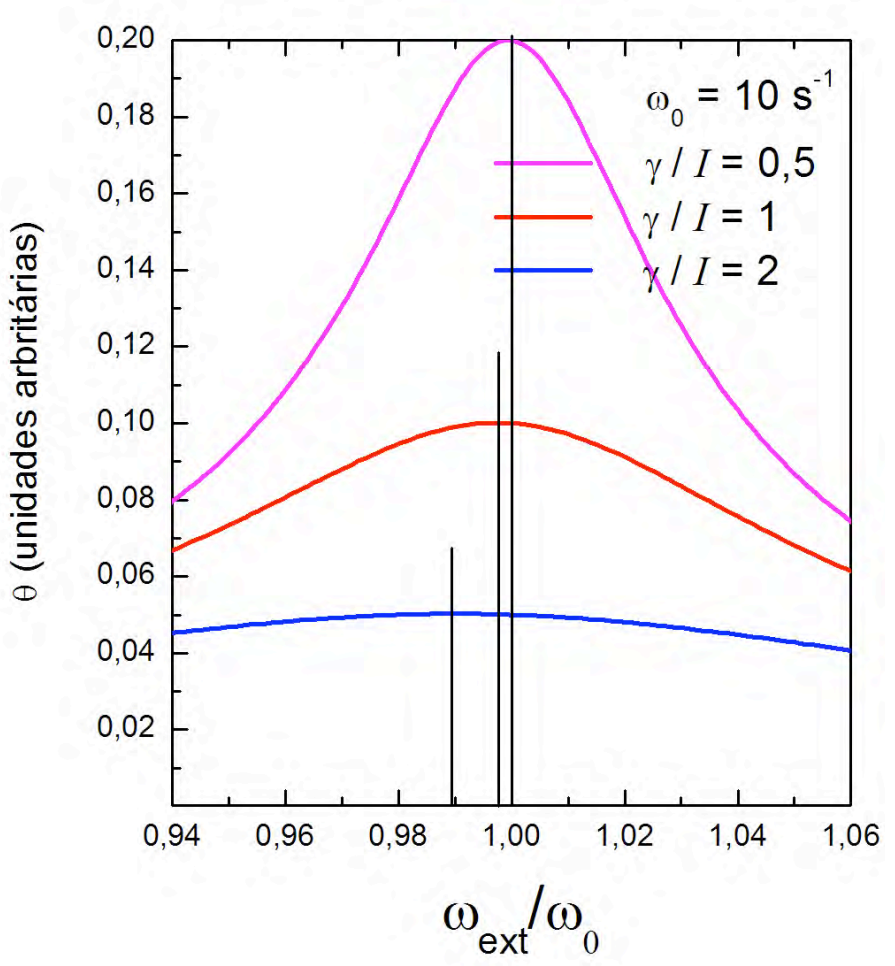

#### Previsões com o modelo simplificado?

- · A frequência de ressonância é dada por  $\omega_1^2 = \frac{\mu}{I} B - \frac{\gamma^2}{2 I^2}$ 
	- O Ou seja, um gráfico da freqüência ao quadrado em função do campo magnético dá uma reta
- Fator de qualidade

$$
fator - Q \sim \frac{\omega_1}{\Delta \omega}
$$

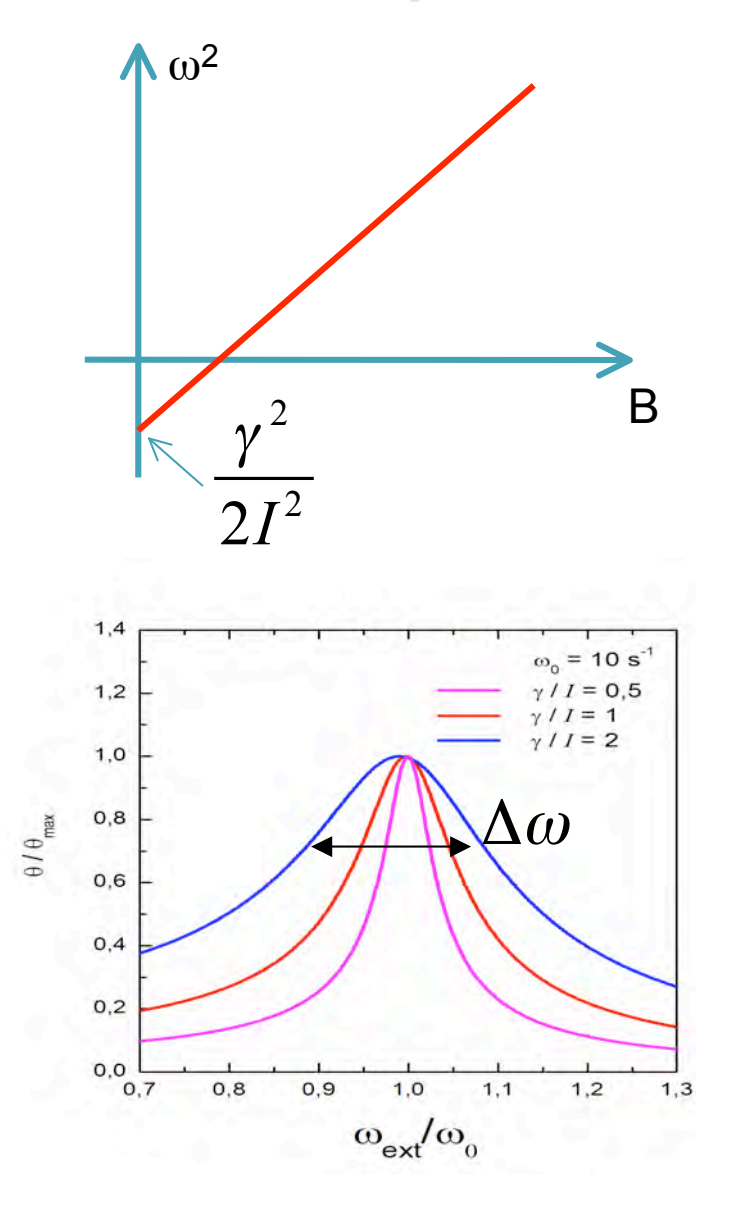

#### Resultados dos grupos (amostra)

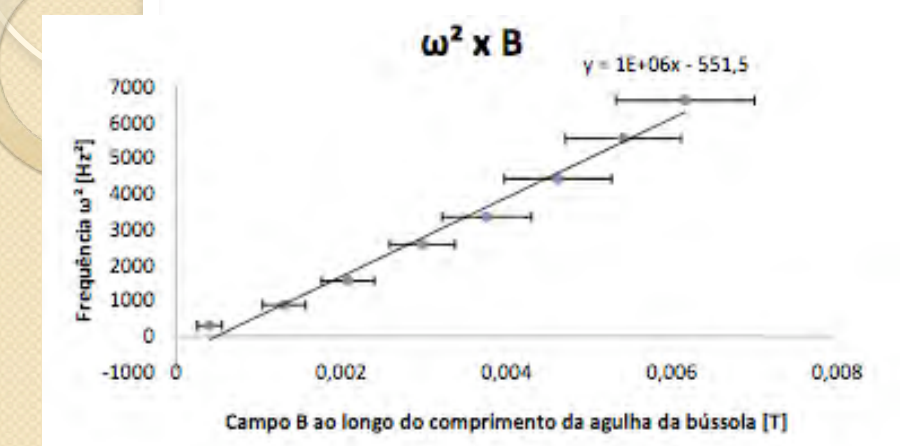

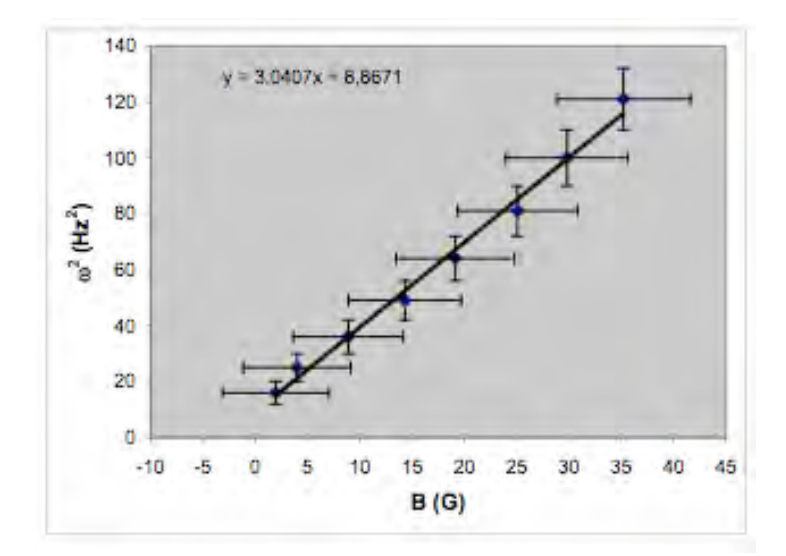

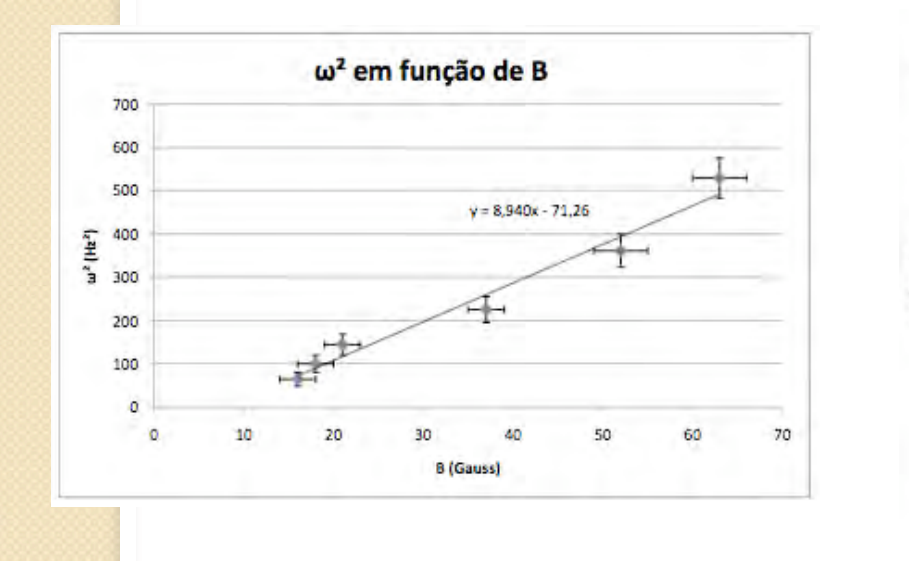

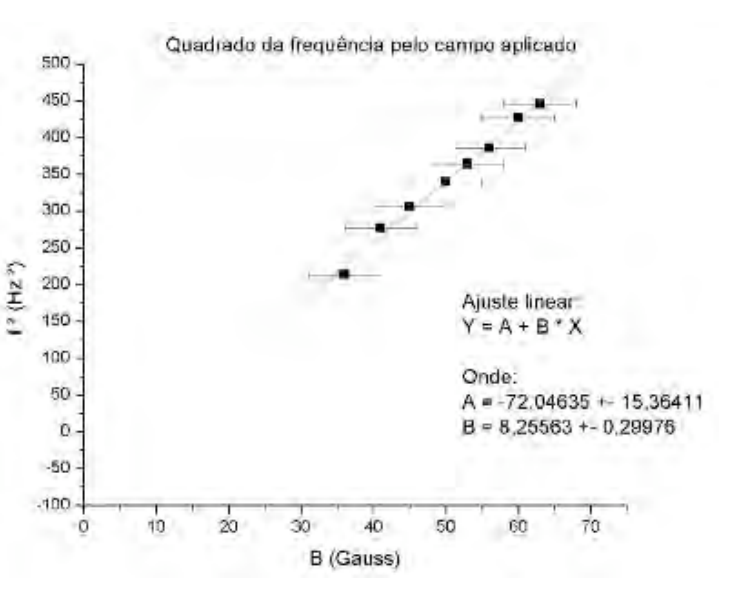

#### Resultados dos grupos (amostra)

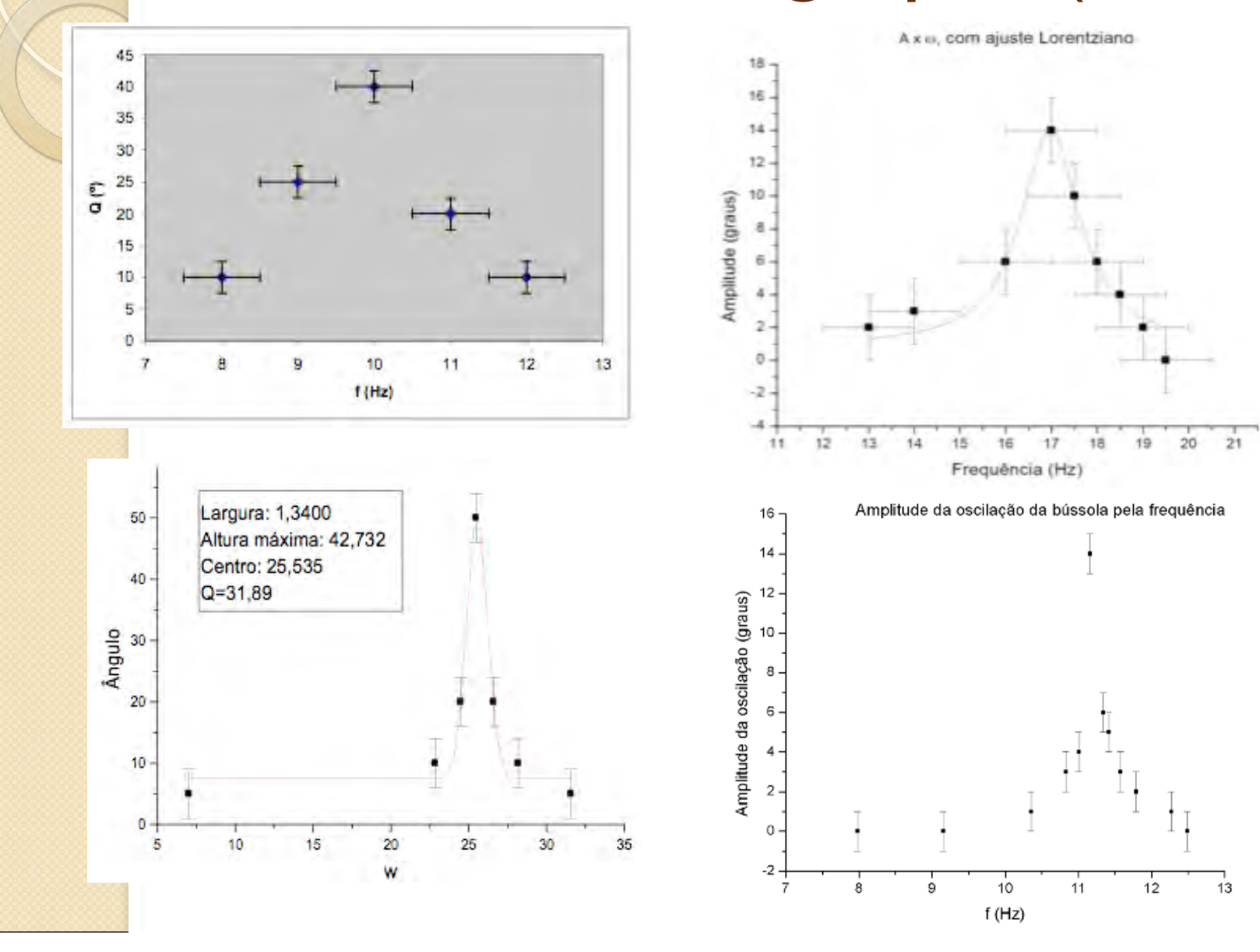

#### Contudo, alguns grupos obtiveram resultados interessantes

 Vou usar como exemplo um grupo que mediu a curva de Q de duas formas

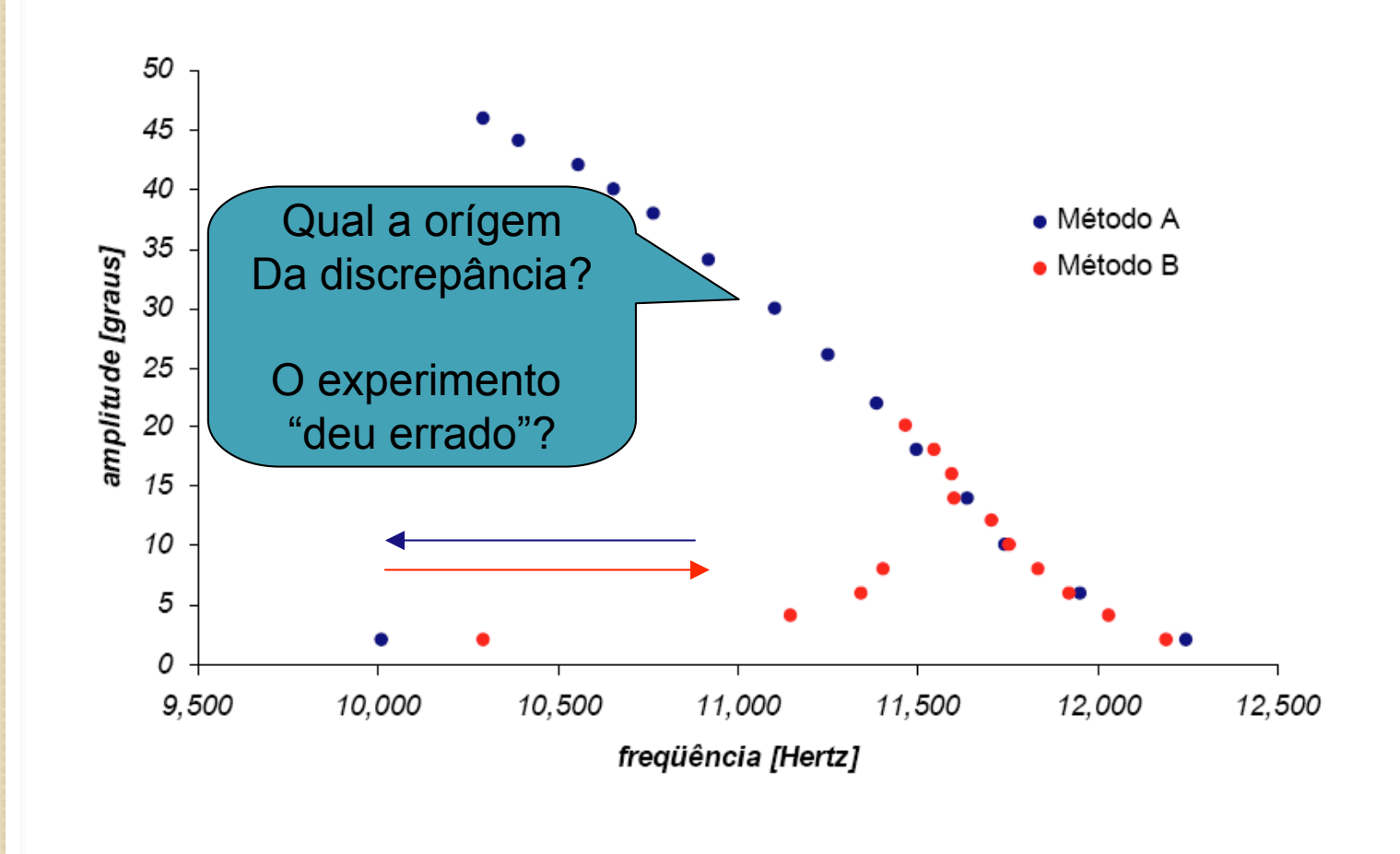

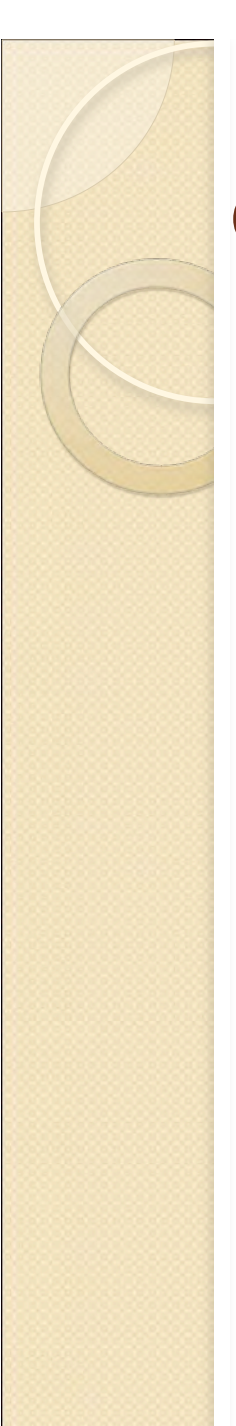

#### O que aconteceu?

- Os resultados foram muito discrepantes em relação a previsão teórica
- Corte abrupto em baixas freqüências
- Resultado dependente da forma na qual as medidas são realizadas
- **Problema no experimento ou física não** compreendida?

Vamos resolver as equações:

*I*  $d^2\theta$  $\frac{d^{2}}{dt^{2}} + \gamma$  $d\theta$ *dt* +  $\mu B \sin(\theta)$  +  $\mu B_T \cos(\omega_{ext} t) \sin(\pi/2 - \theta) = 0$ 

$$
I\frac{d^2\theta}{dt^2} + \gamma \frac{d\theta}{dt} + \mu B\theta + \mu B_T \cos(\omega_{ext}t) = 0
$$
   
Solução exata!

Solução numérica!

- Utilizando:
	- B constante e uniforme
	- BT é um parâmtro de entrada (AMP)
	- Condições de contorno realistas, ou seja, a solução da freqüência anterior é condição inicial para a próxima freqüência
		- Representação realista de como fazemos as medidas no laboratório

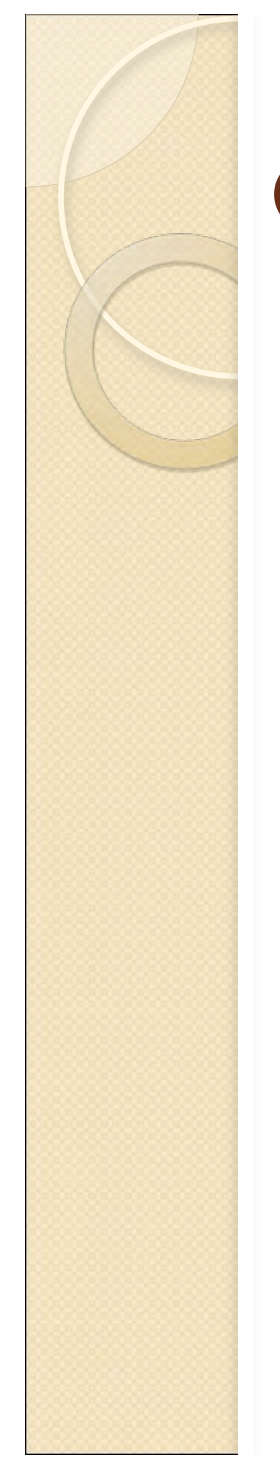

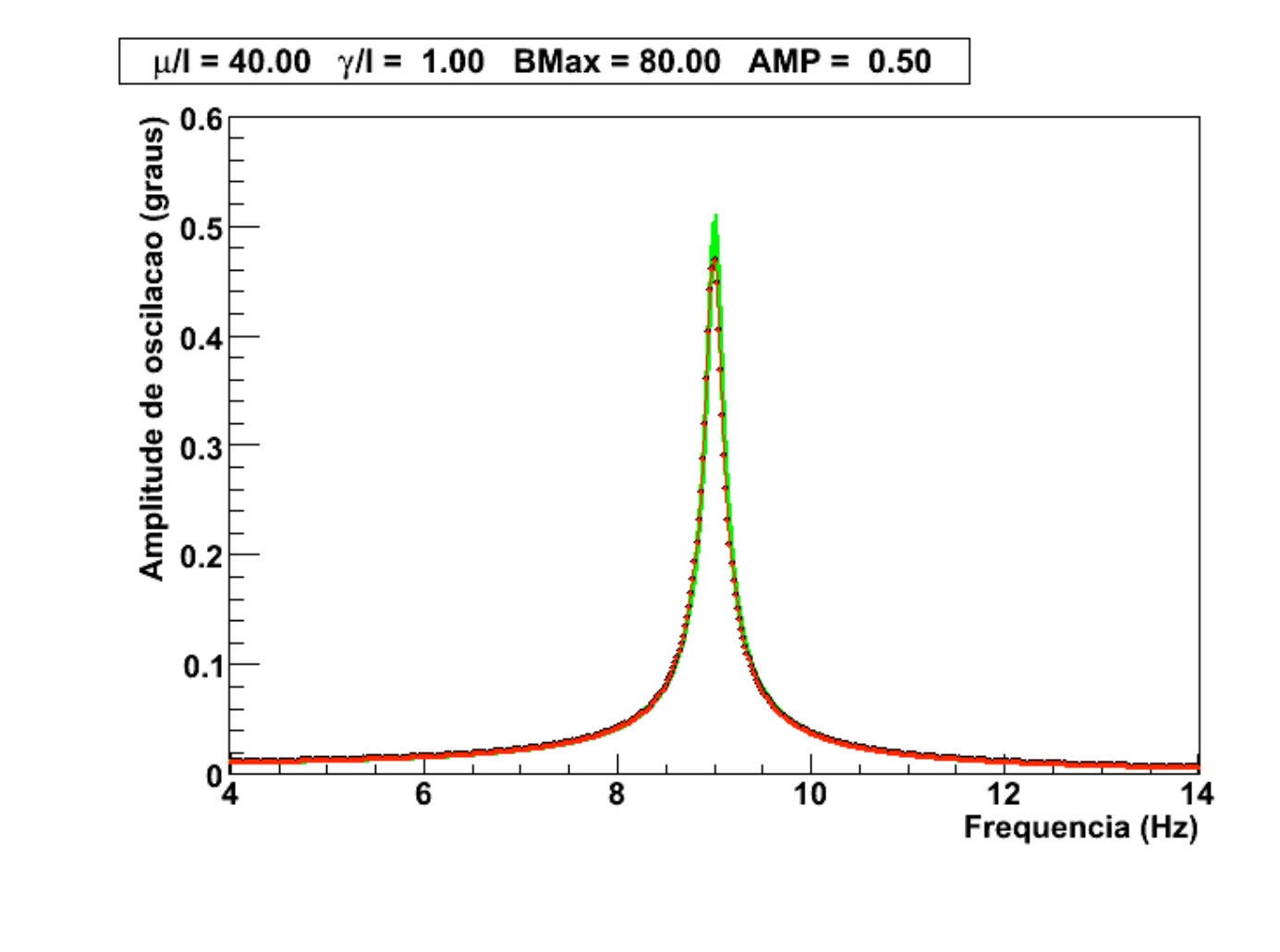

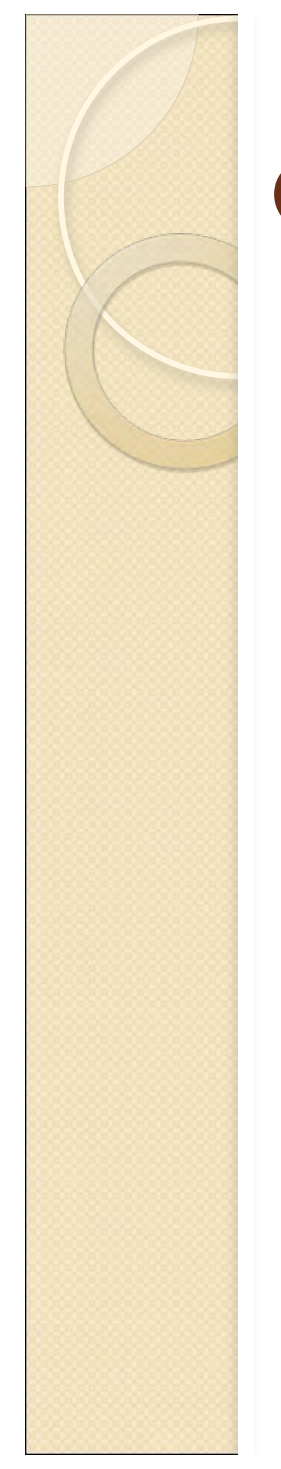

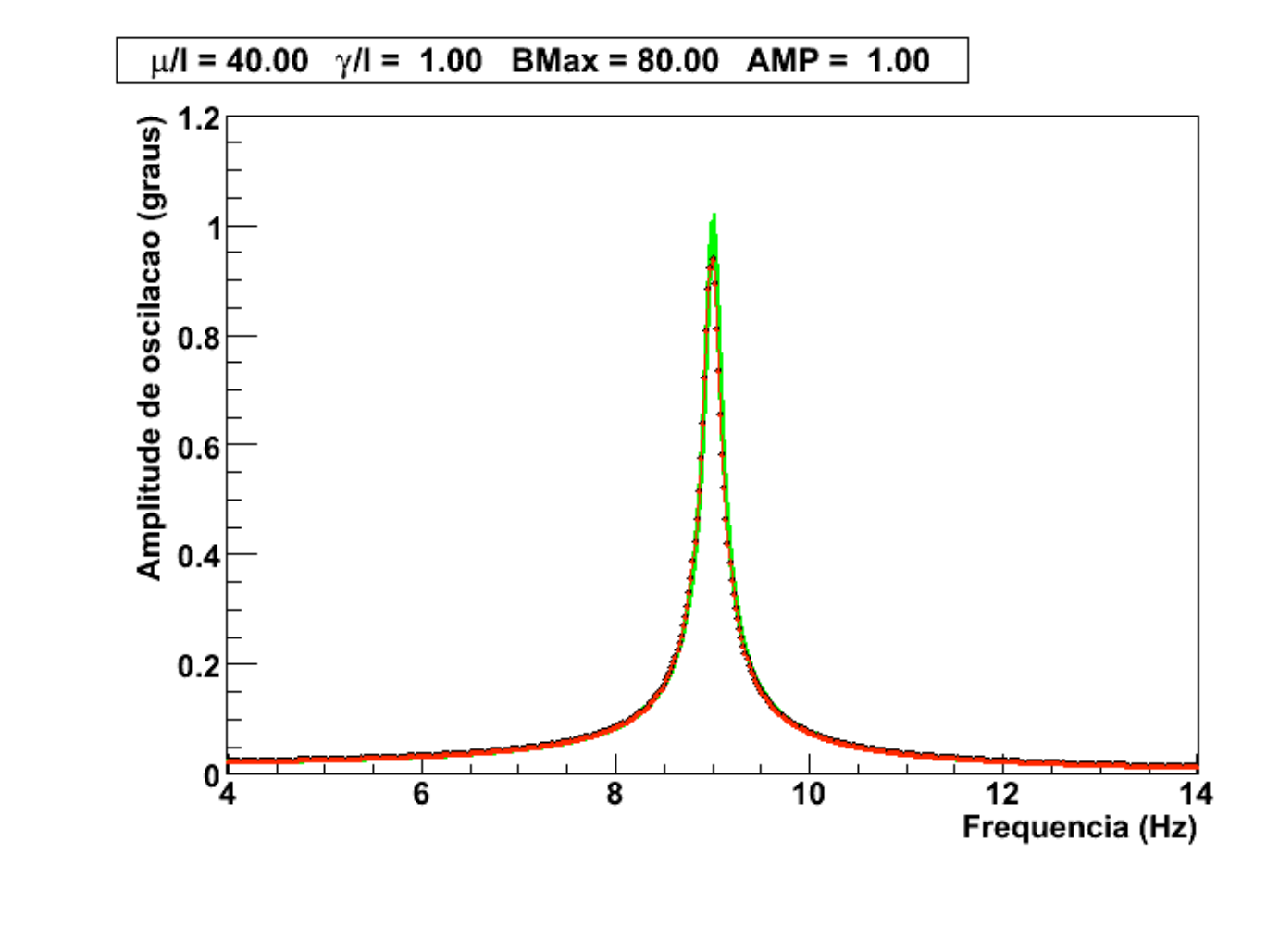

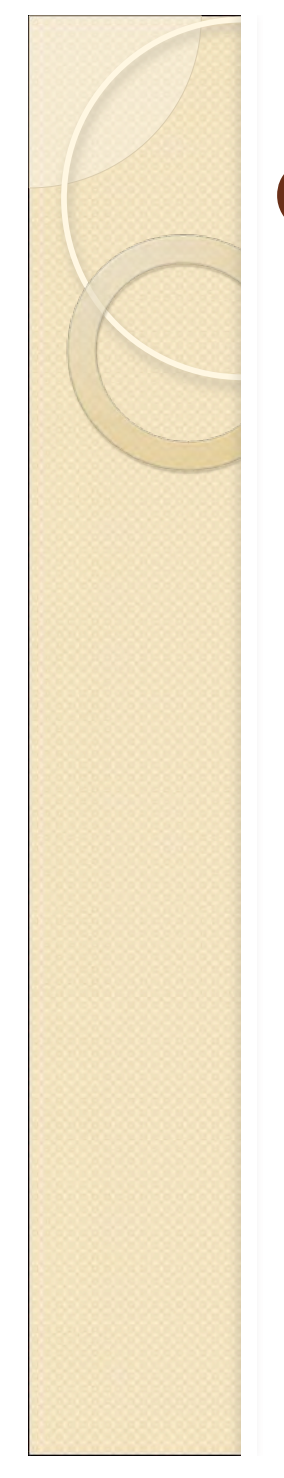

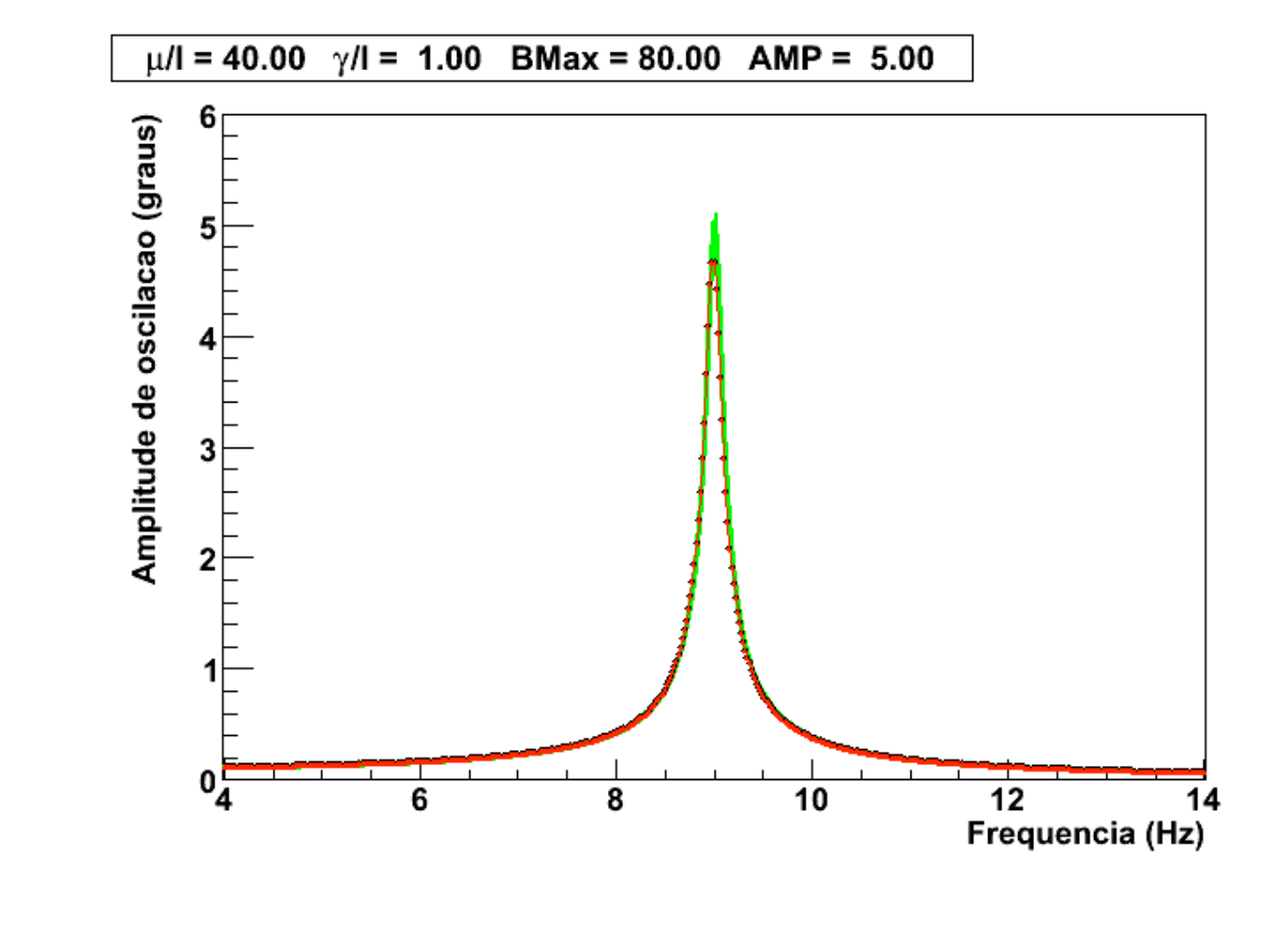

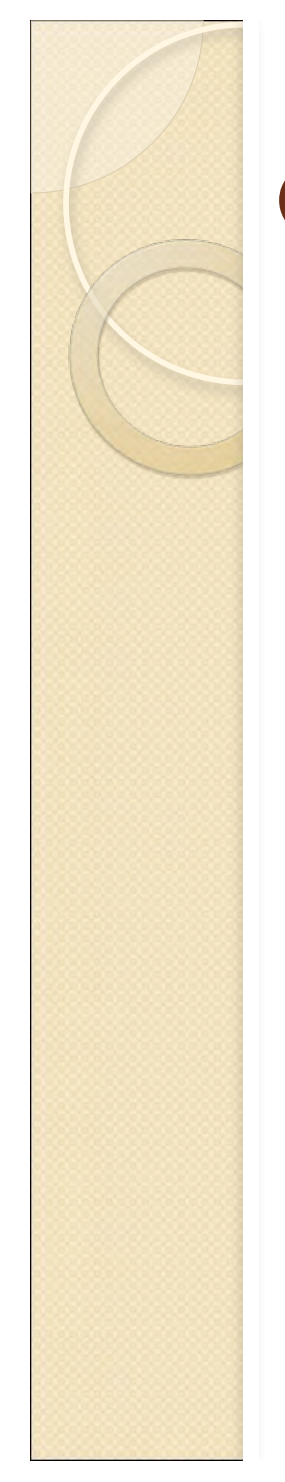

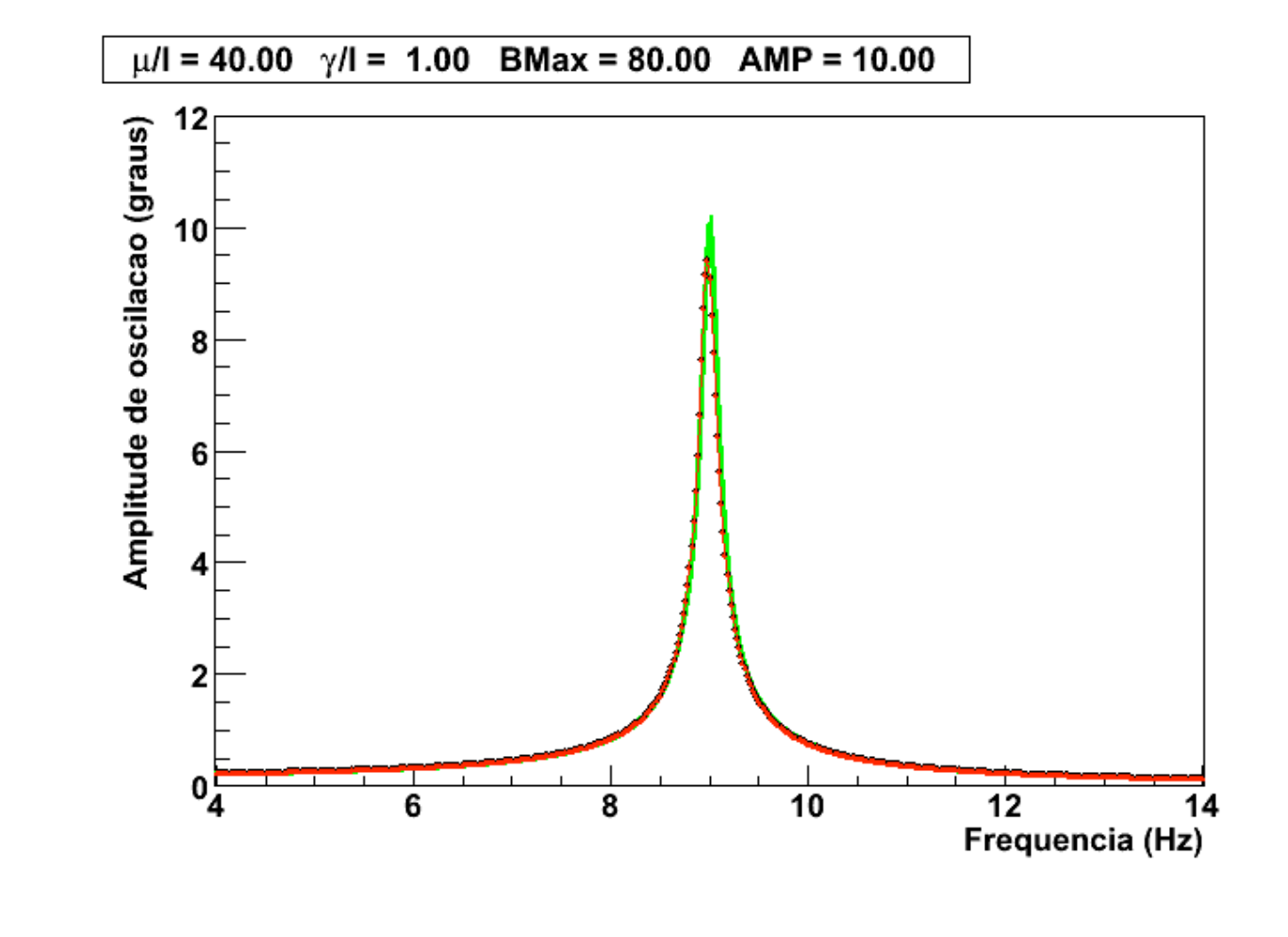

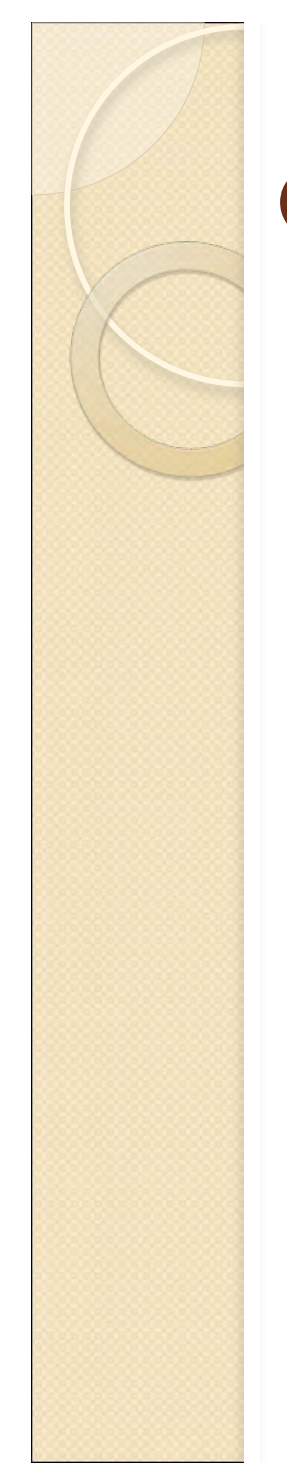

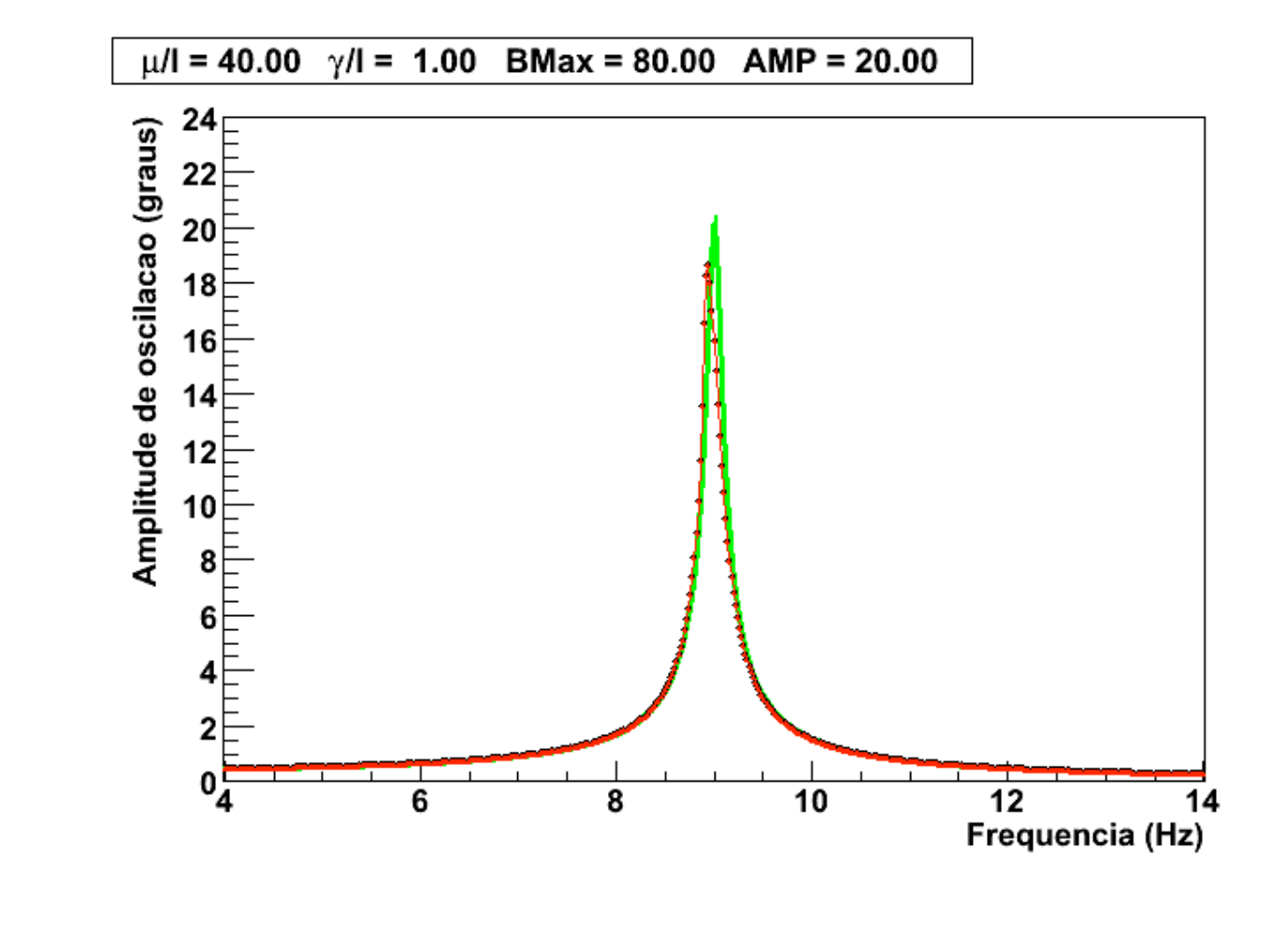

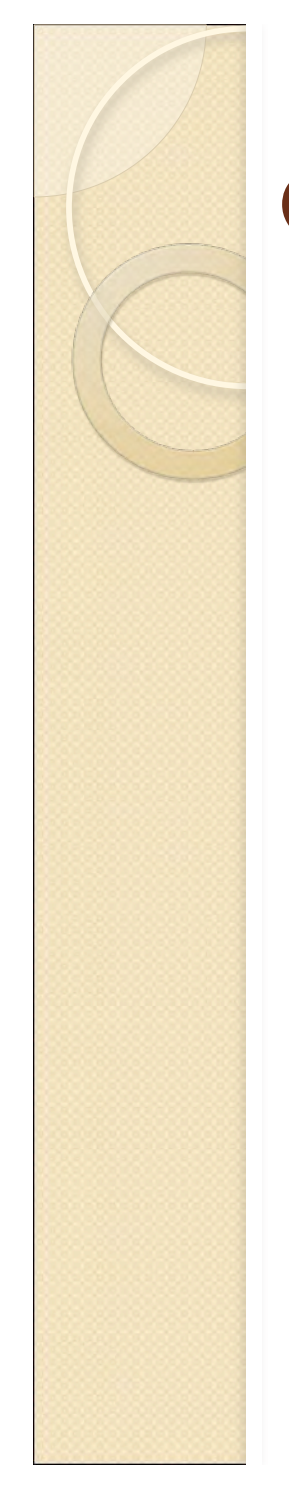

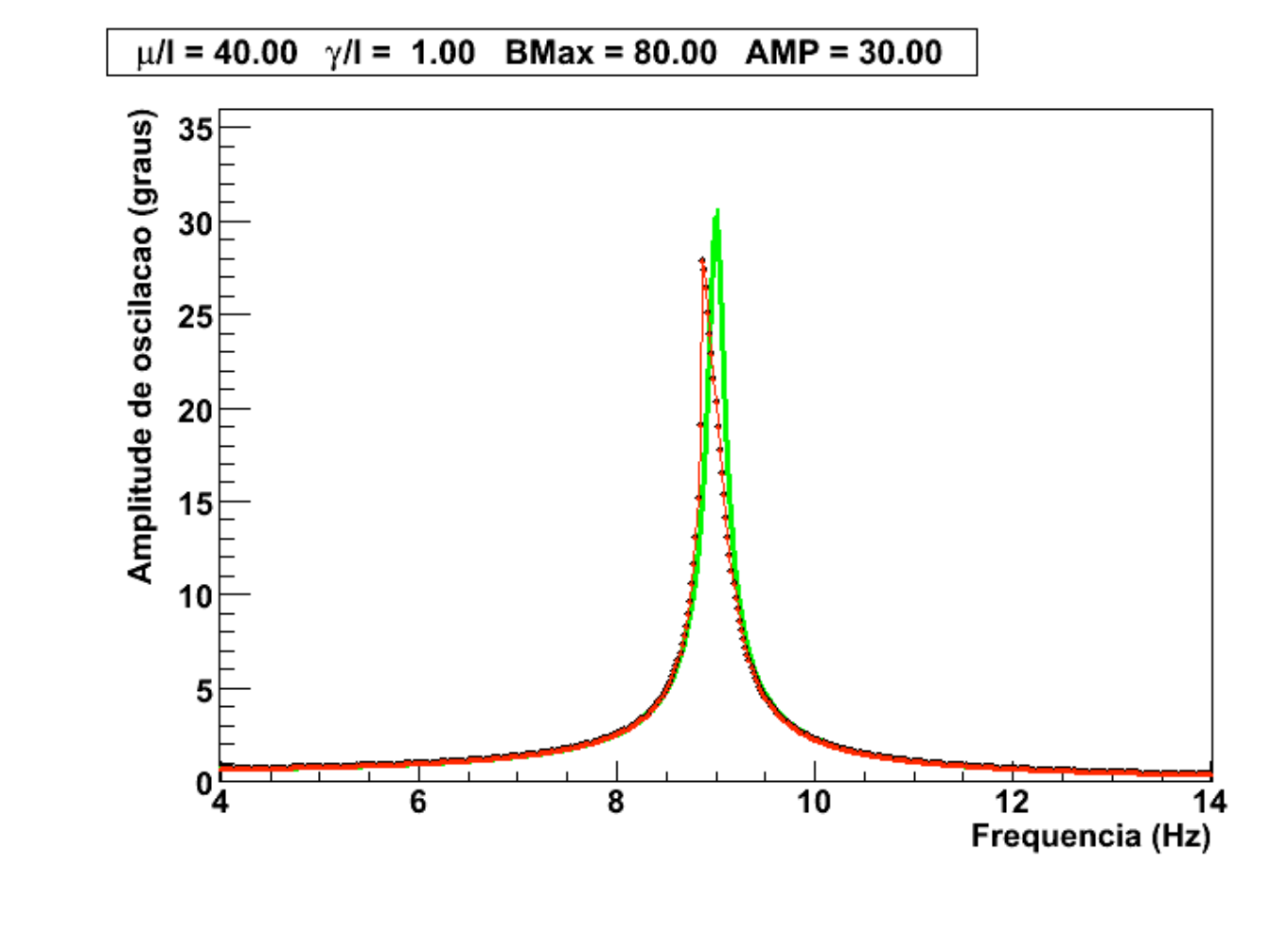

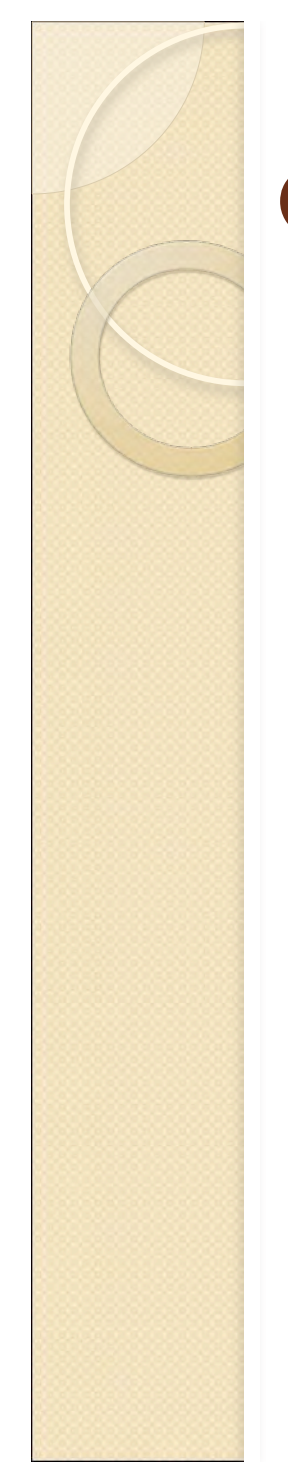

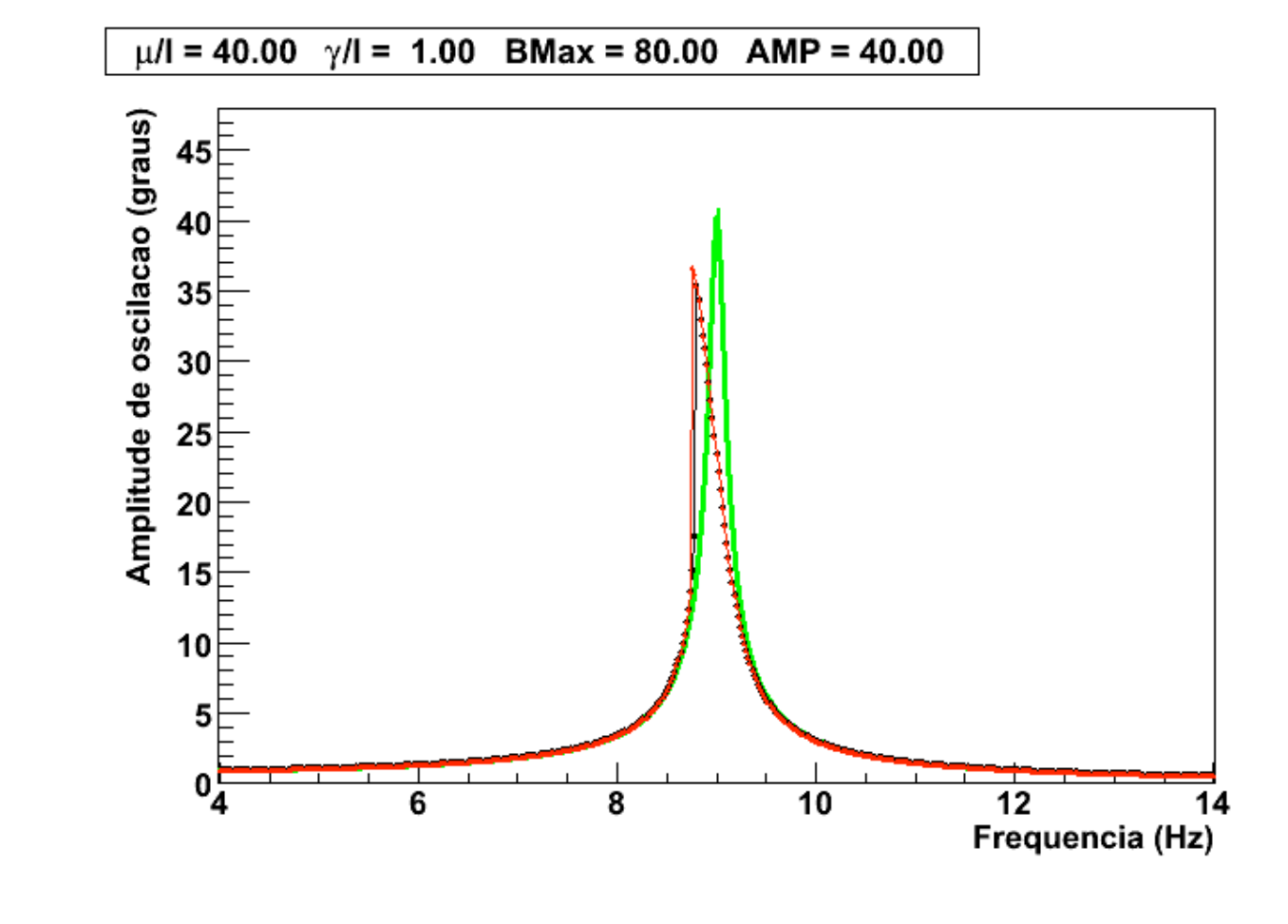

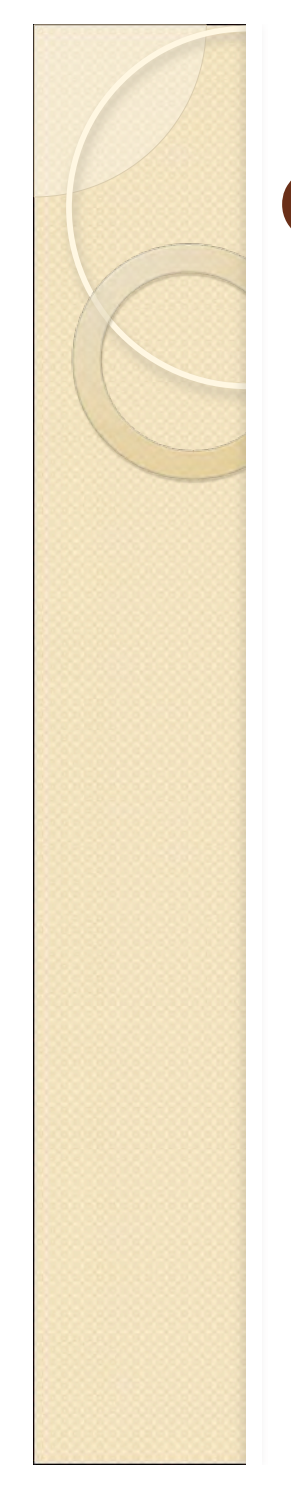

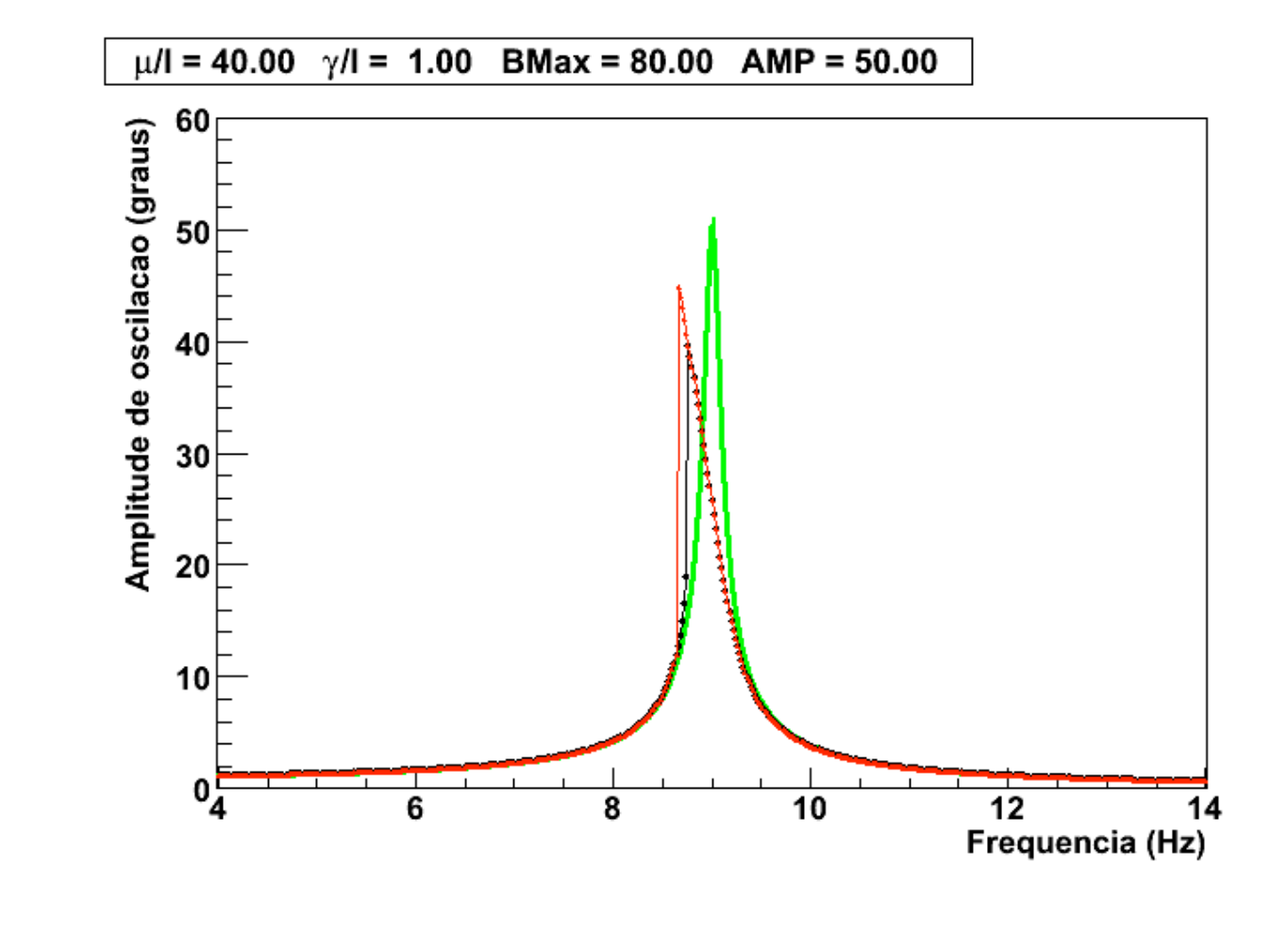

- Quando aumentamos o campo perturbativo, a solução exata da equação diferencial diverge da solução aproximada
	- Isto porque as aproximações
		- $sin(\theta)$ ~θ
		- sin( $\pi/2$ -θ)~1
	- deixam de valer
- Mas a divergência não é grande o suficiente para explicar os dados
	- O que mais pode estar acontecendo?

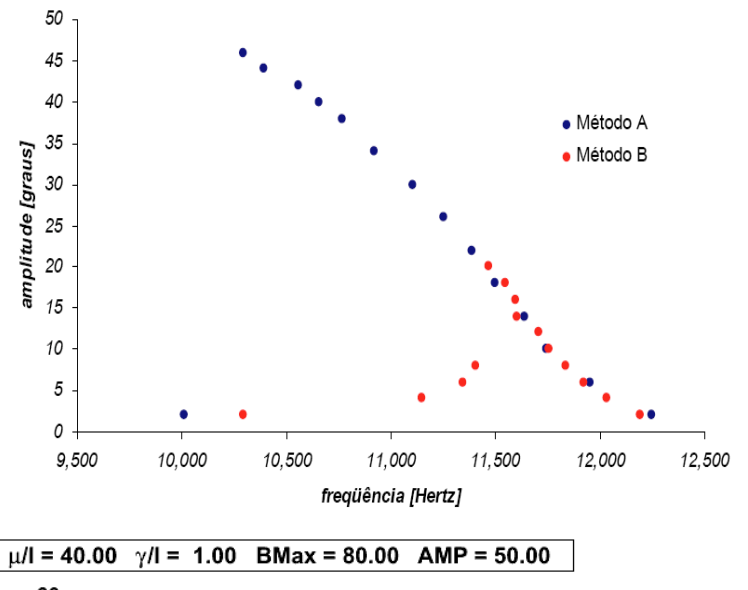

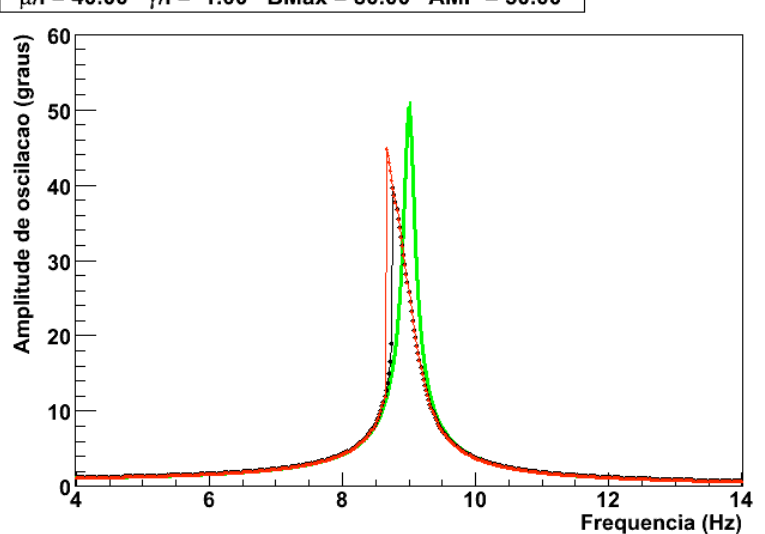

- Que outros efeitos podem ser importantes?
	- Se lembrarmos a experiência II nós sabemos que o campo entre as duas bobinas não é uniforme
		- Mapeamento de campo magnético
- Como isto influencia os resultados?

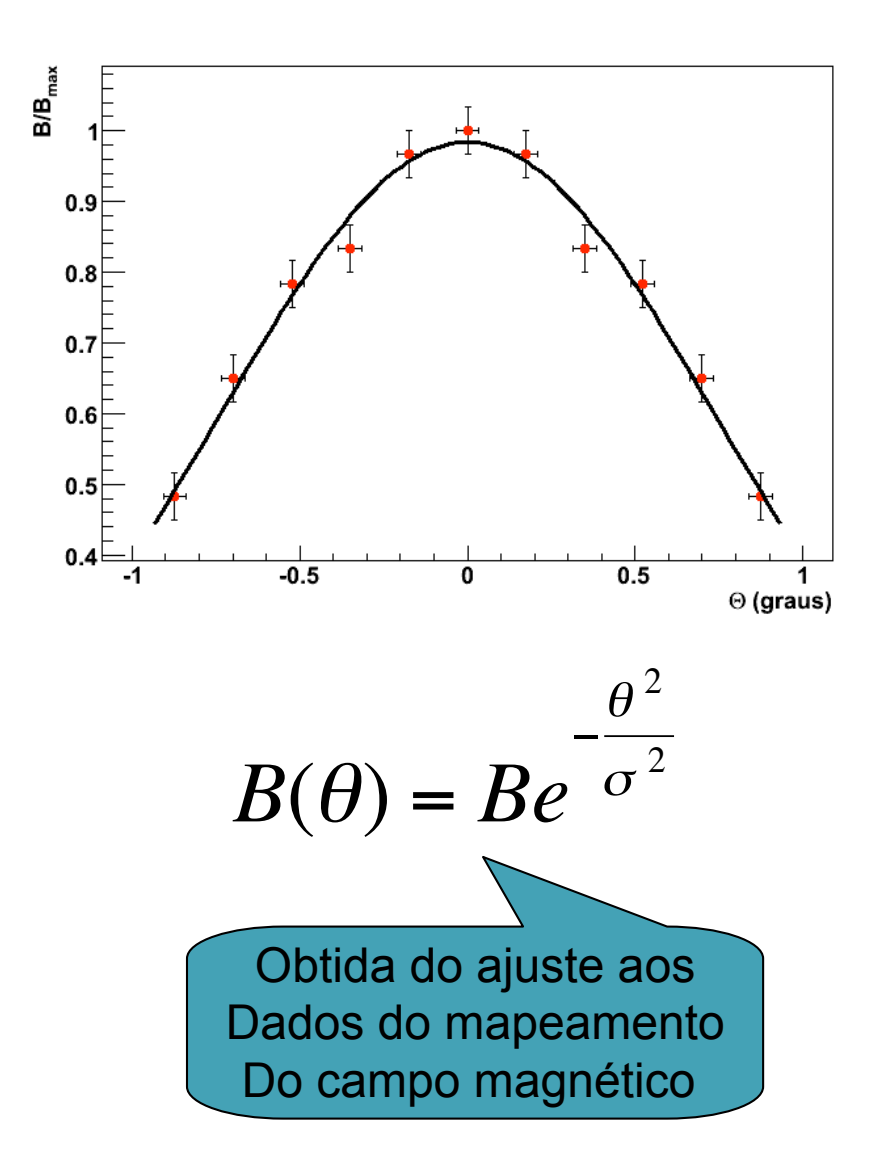

Vamos resolver as equações:

$$
I\frac{d^2\theta}{dt^2} + \gamma \frac{d\theta}{dt} + \sqrt{uBe^{-\sigma^2}g} \sin(\theta) + \mu B_T \cos(\omega_{ext}t) \sin(\pi/2 - \theta) = 0
$$

$$
I\frac{d^2\theta}{dt^2} + \gamma \frac{d\theta}{dt} + \mu B\theta + \mu B_T \cos(\omega_{ext}t) = 0
$$

- Utilizando:
	- B real
	- BT é um parâmtro de entrada (AMP)
	- Condições de contorno realistas, ou seja, a solução da freqüência anterior é condição inicial para a próxima freqüência
		- Representação realista de como fazemos as medidas no laboratório

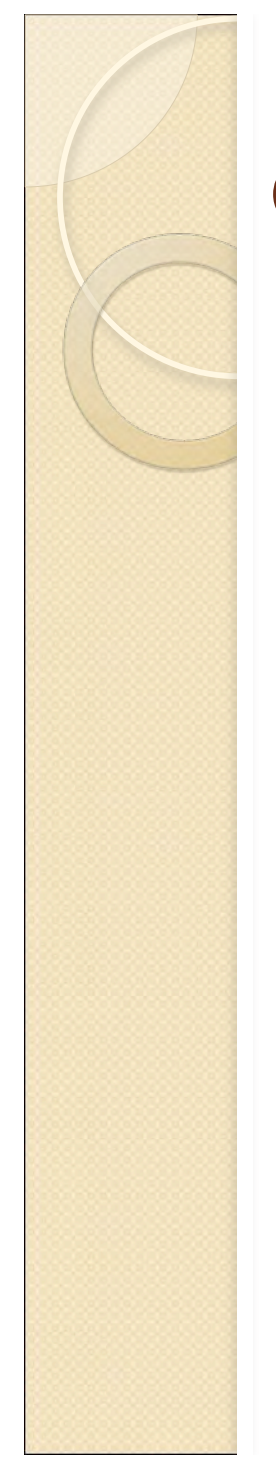

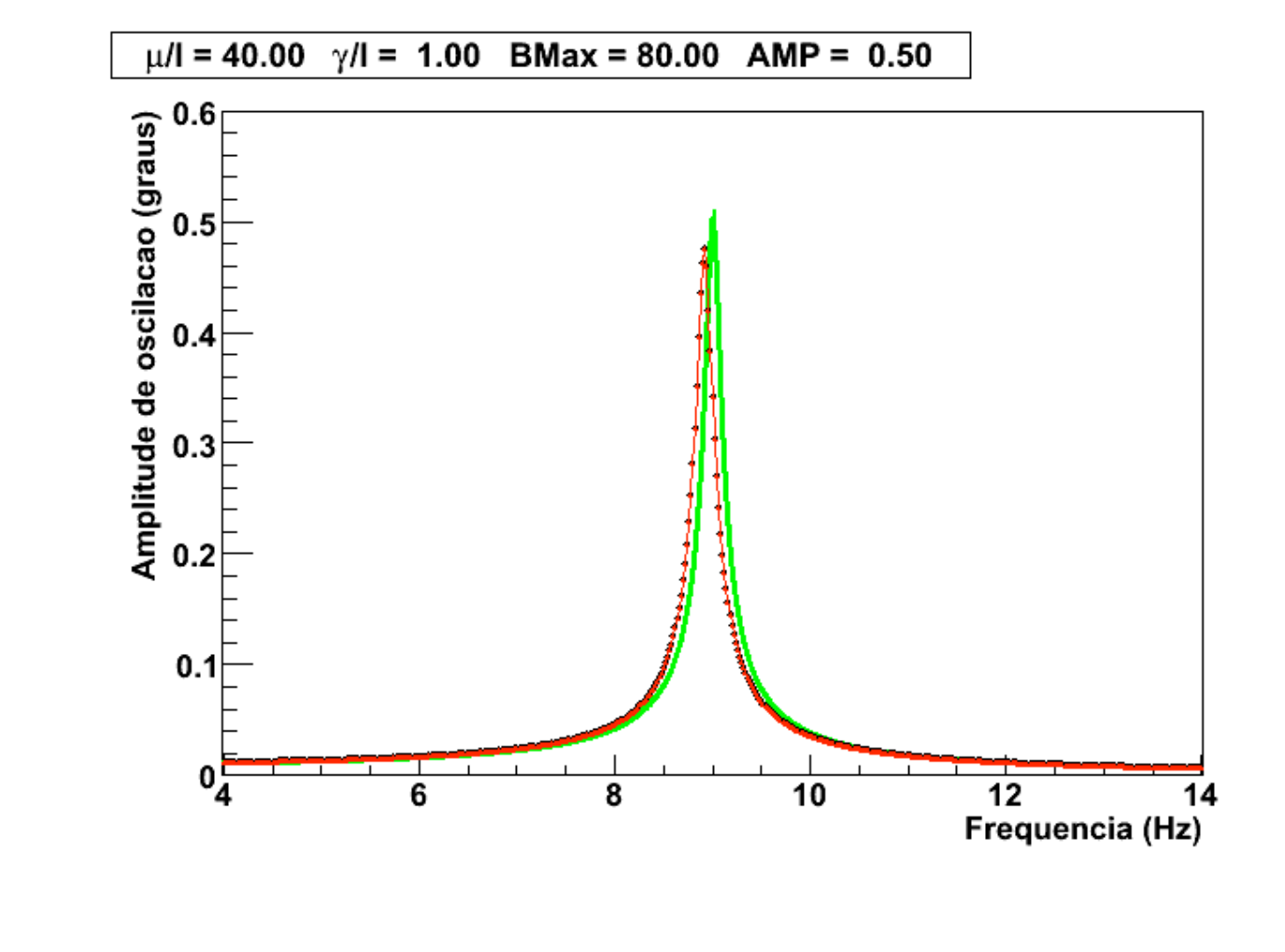

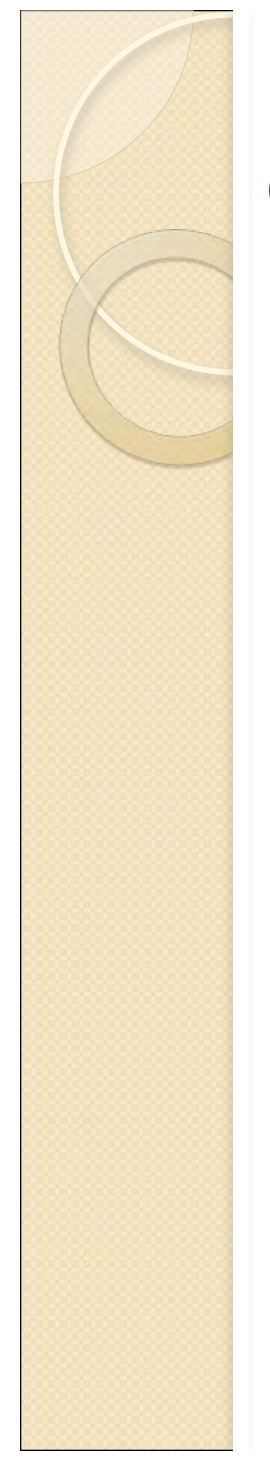

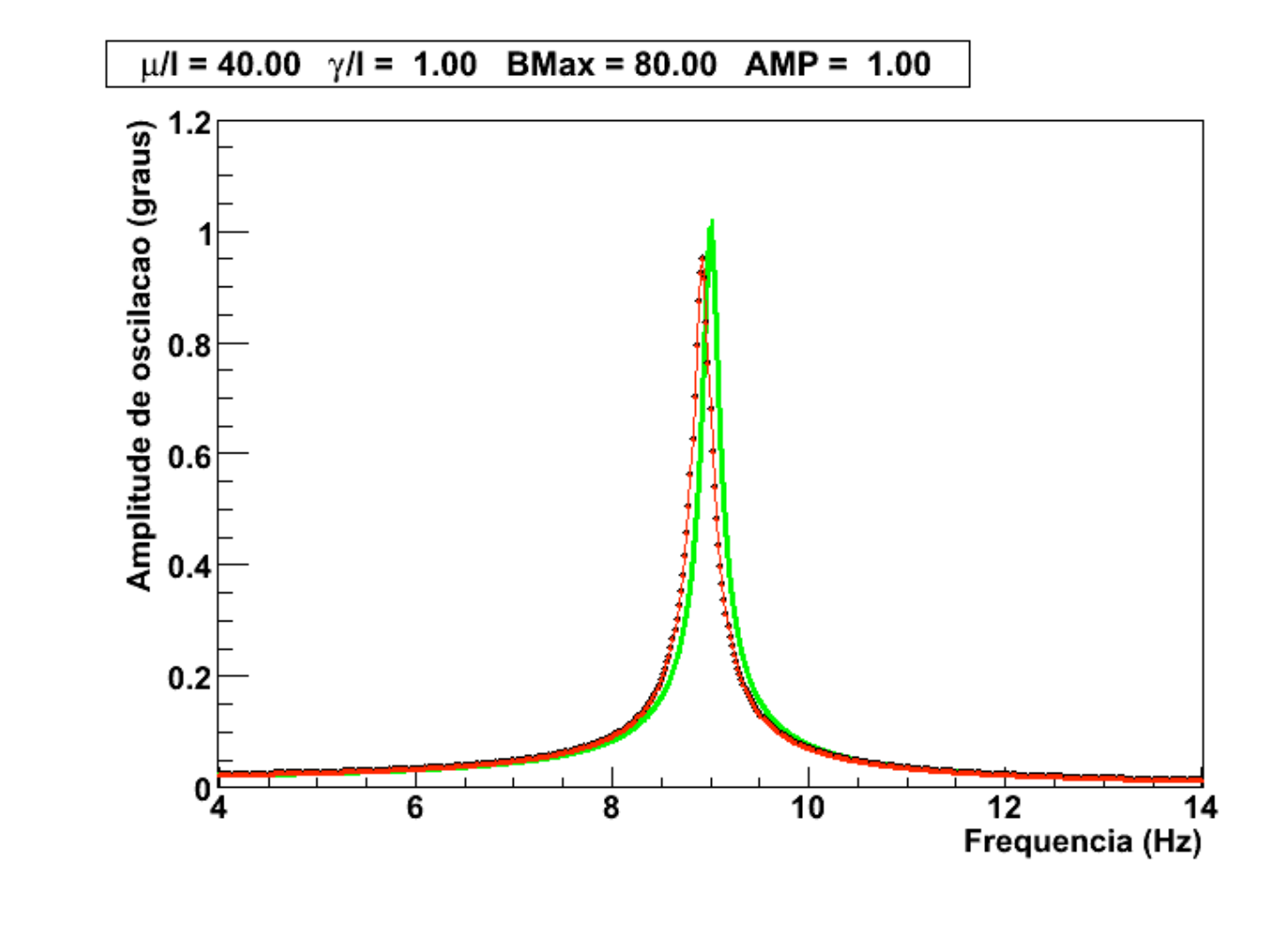

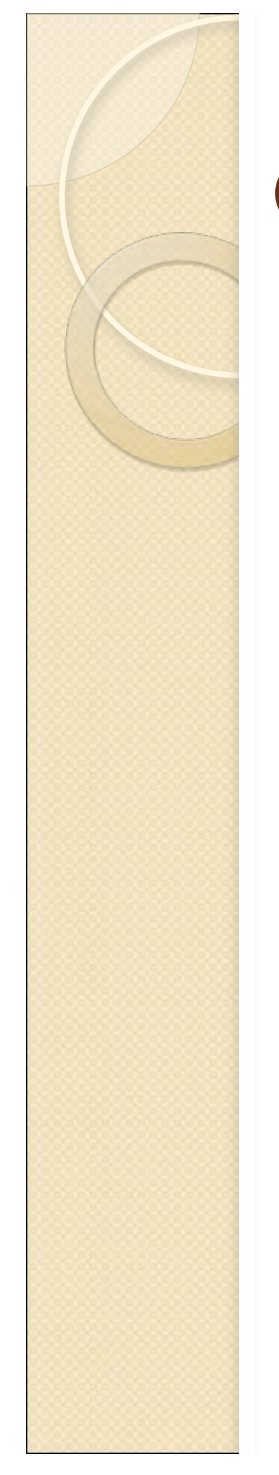

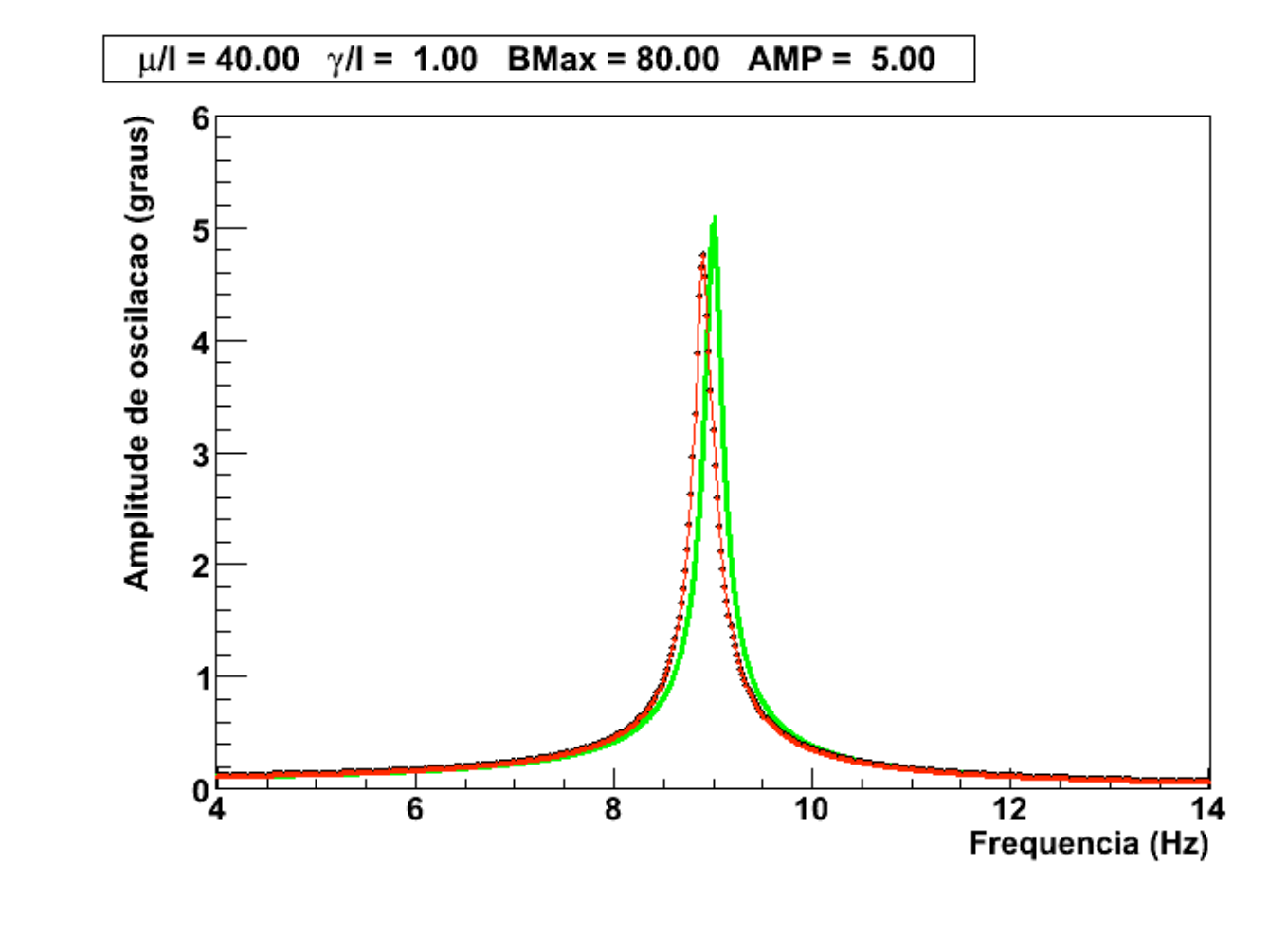

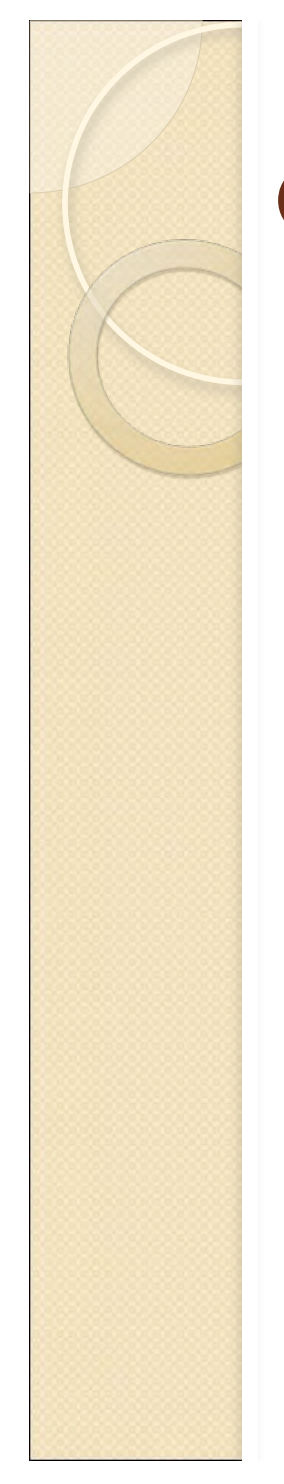

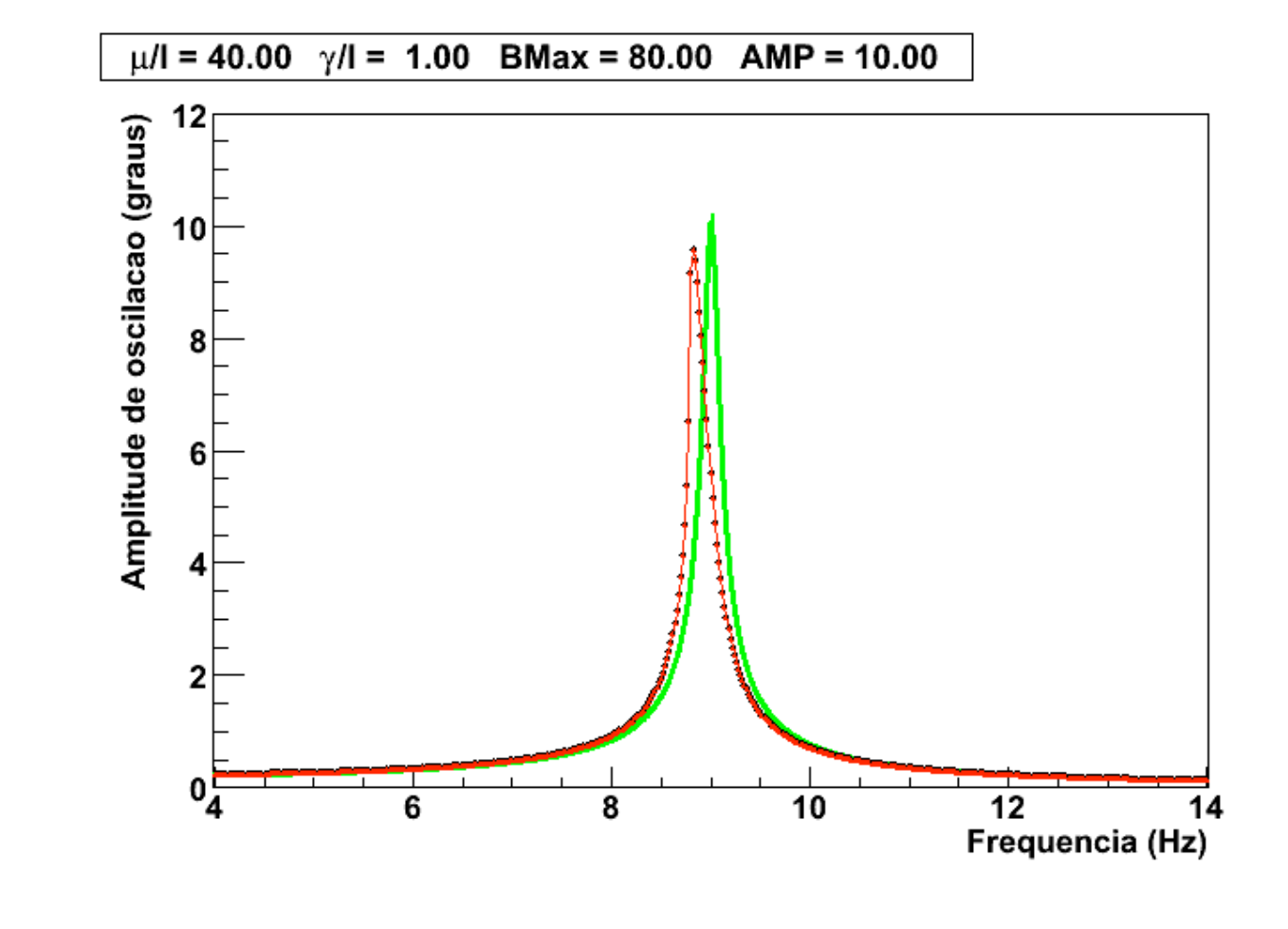

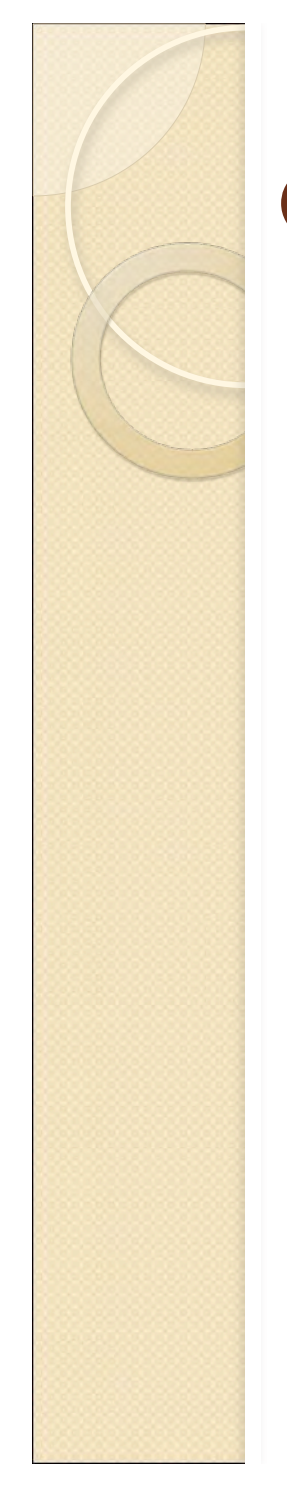

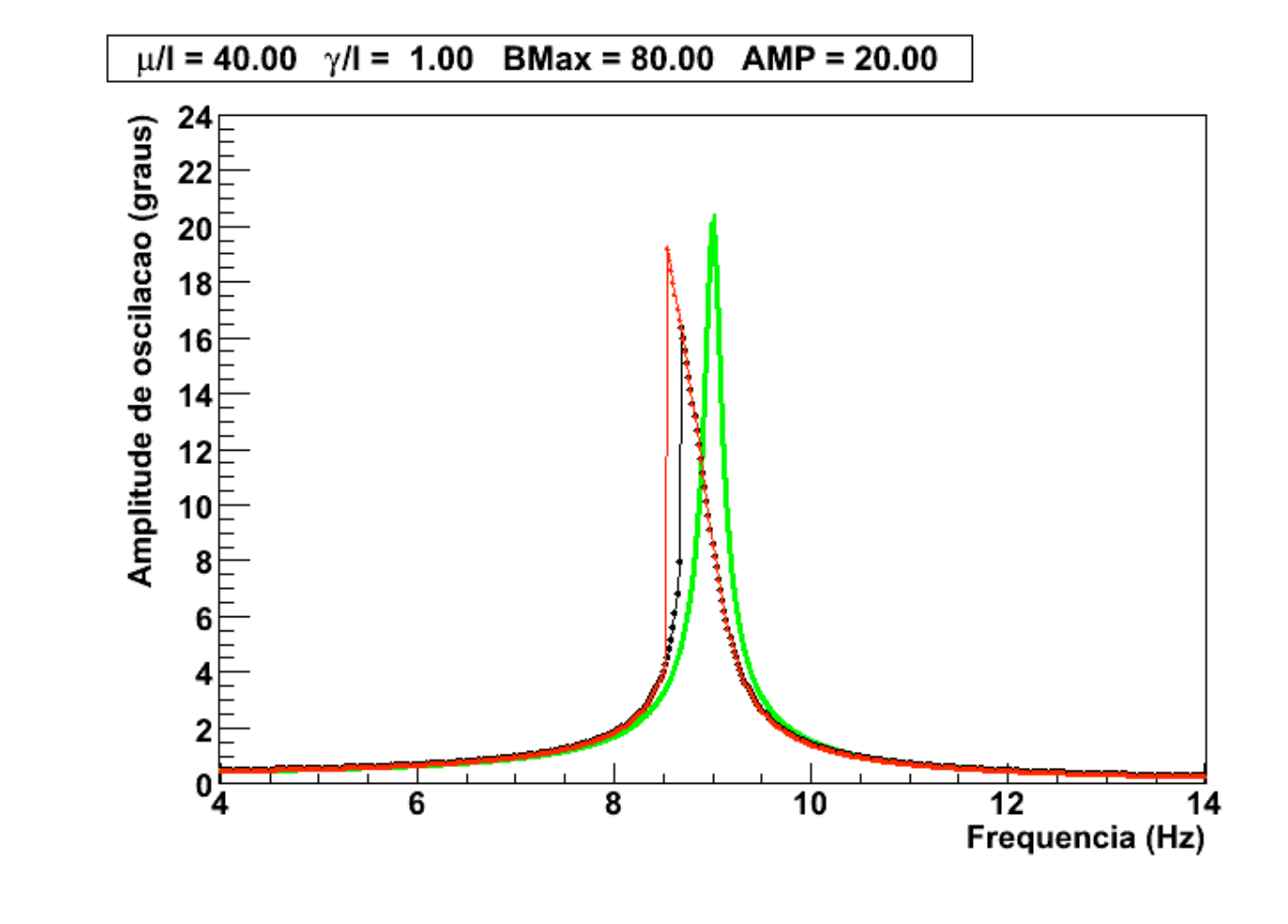

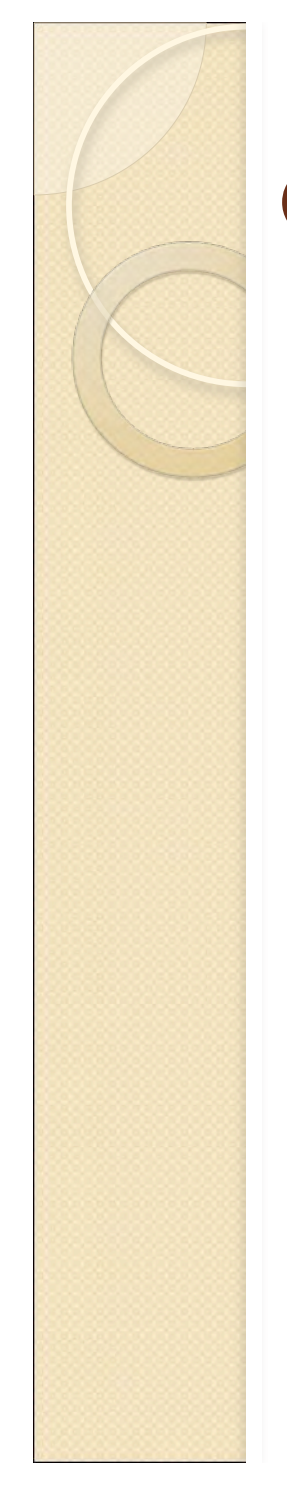

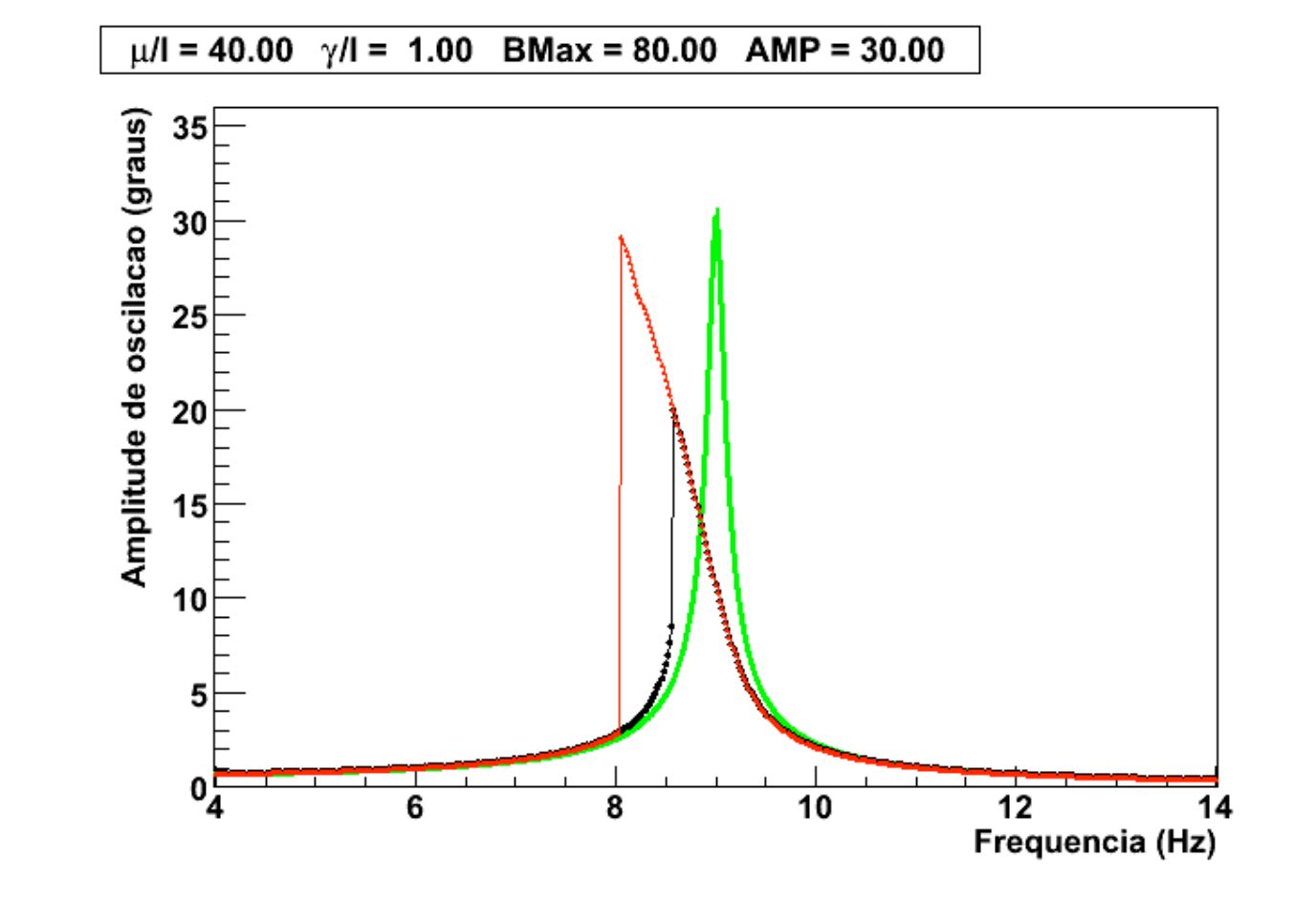

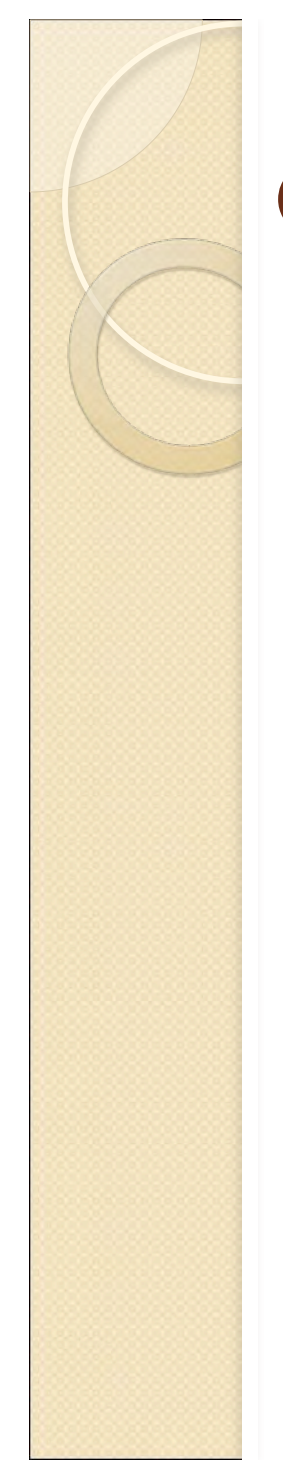

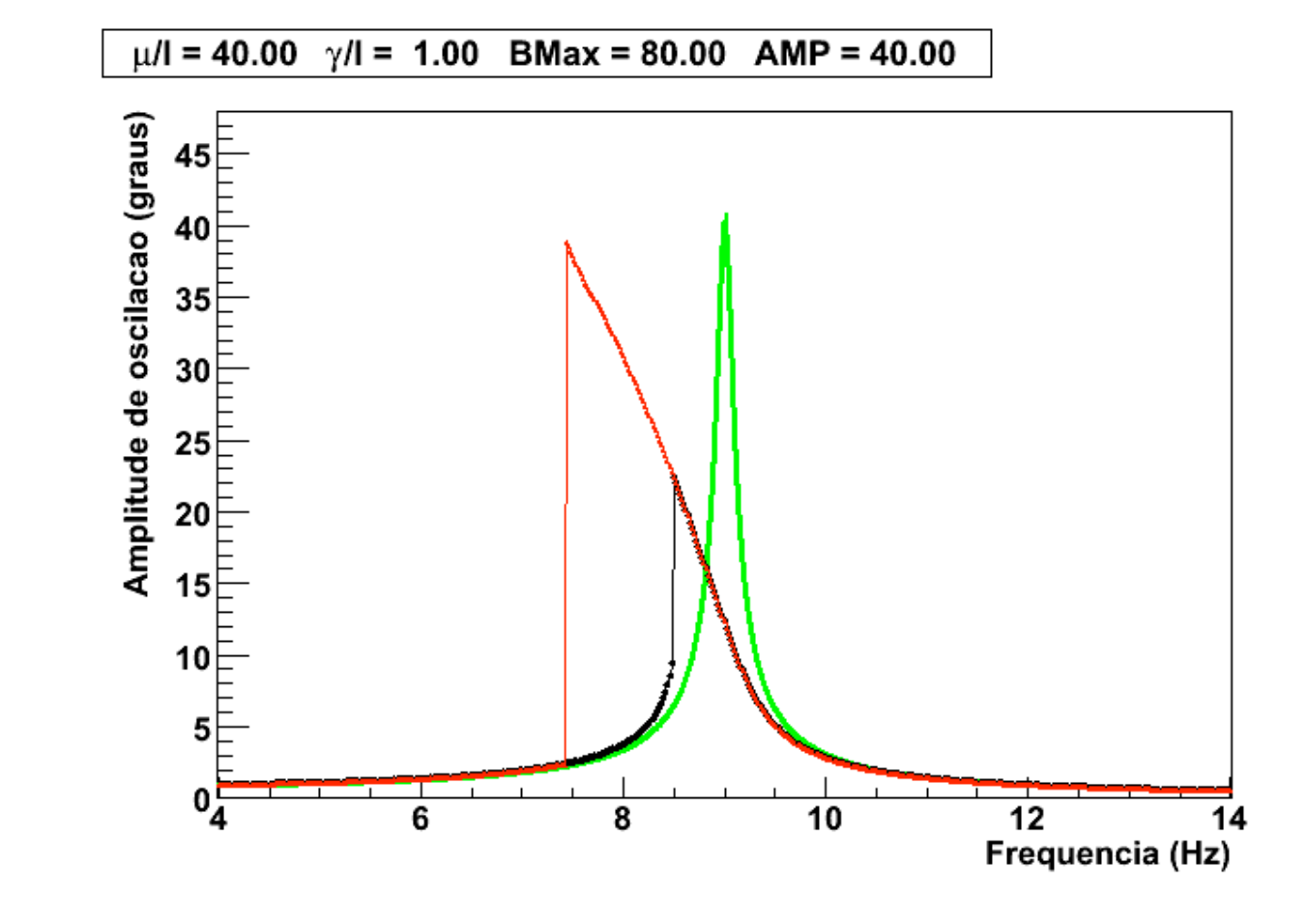

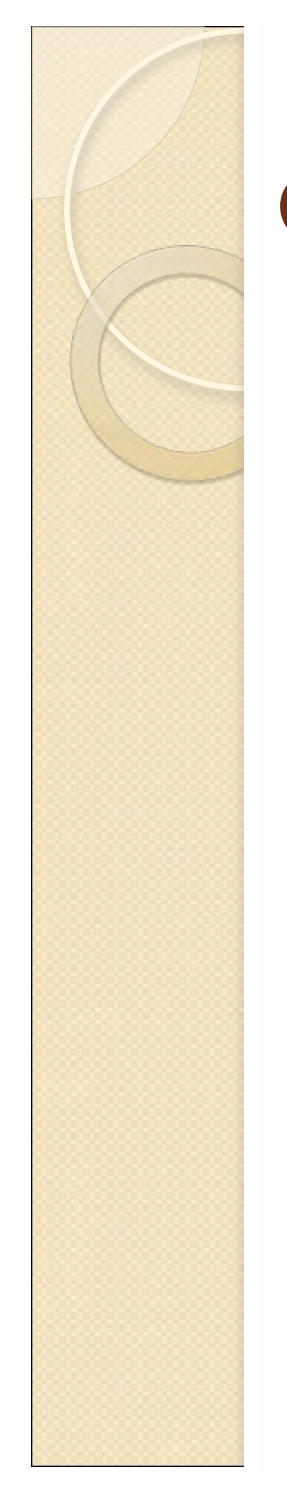

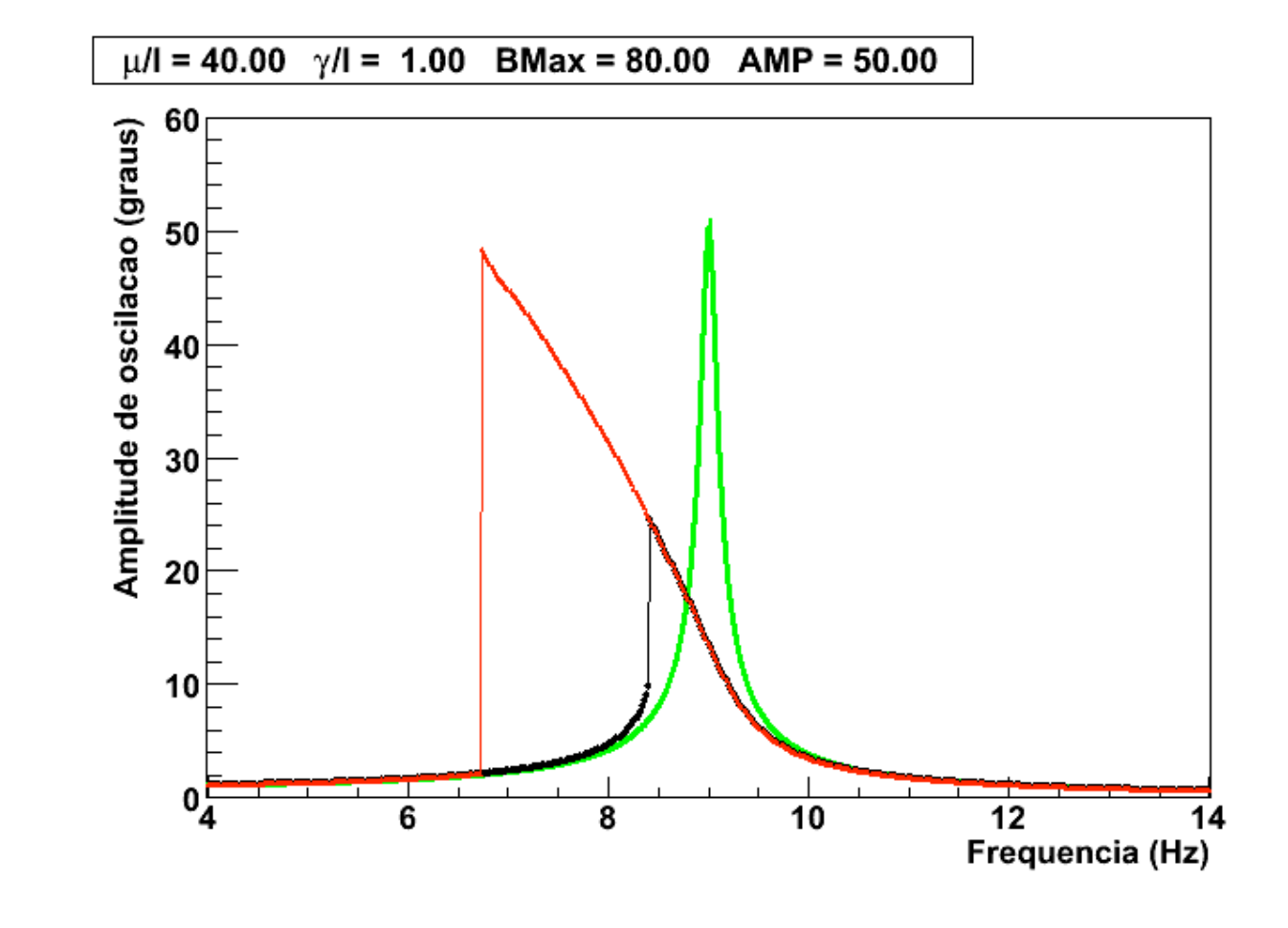

- Ou seja, a não uniformidade do campo magnético causa a diferença entre os métodos A e B
- Este é um efeito físico mas de características extremamente vinculadas ao método de medida?

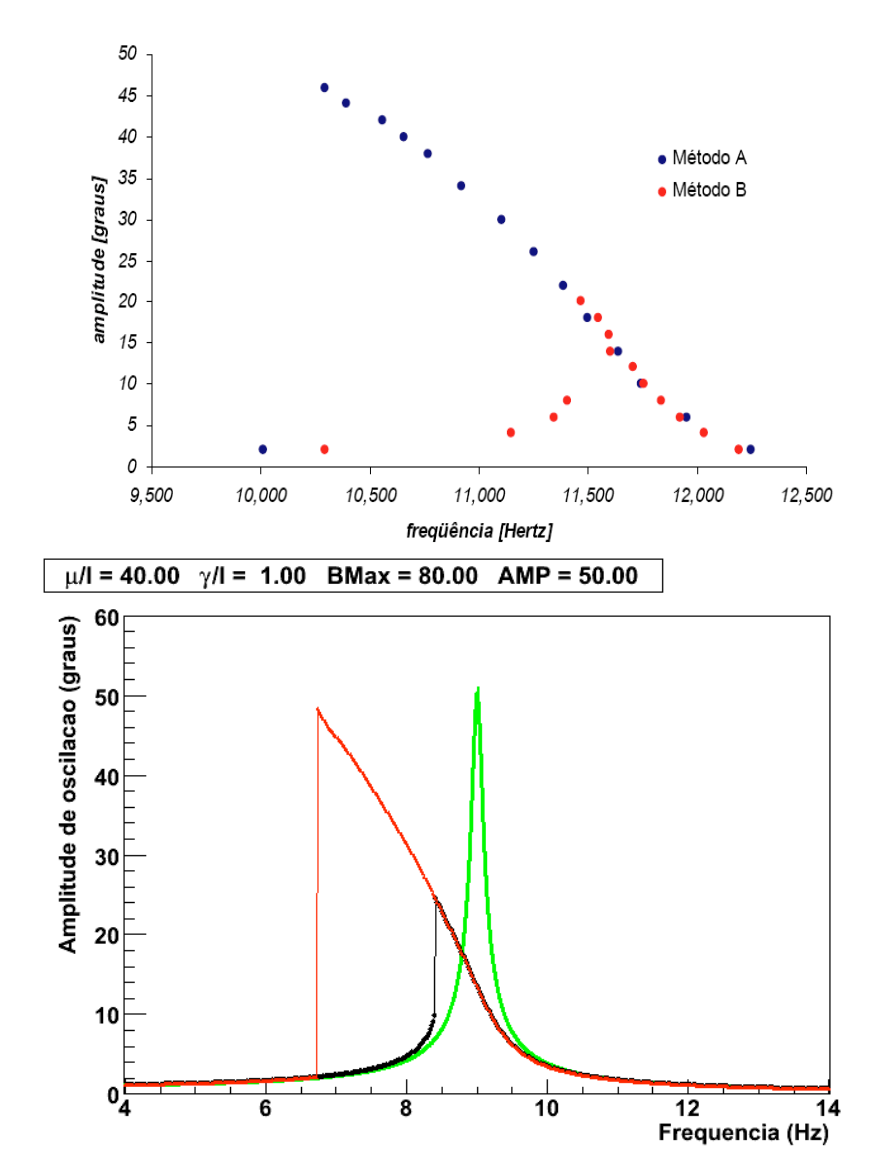

- Comparando condições iniciais diferentes:
	- Utilizando a situação anterior como condição inicial
	- Desligando o campo perturbador, esperando a bússola parar de oscilar antes de mudar a freqüência
		- Neste caso, tanto faz a direção na qual as medidas são realizadas

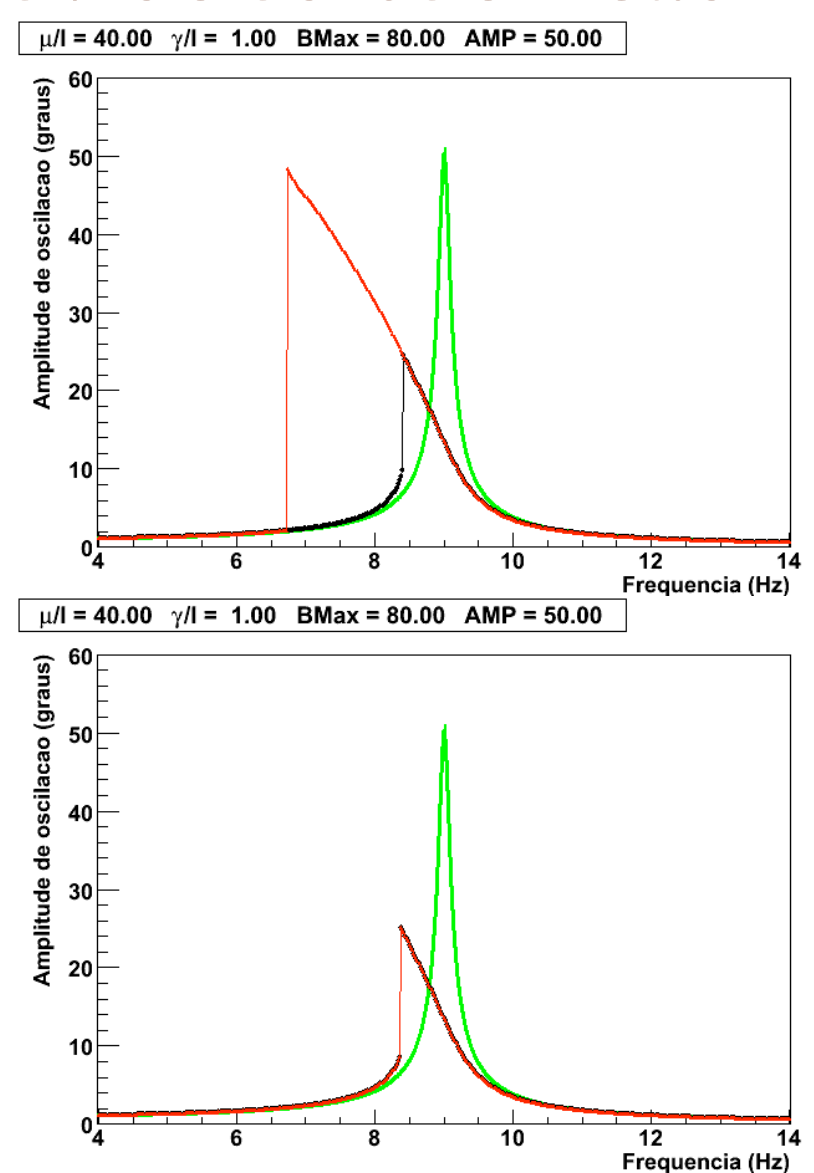

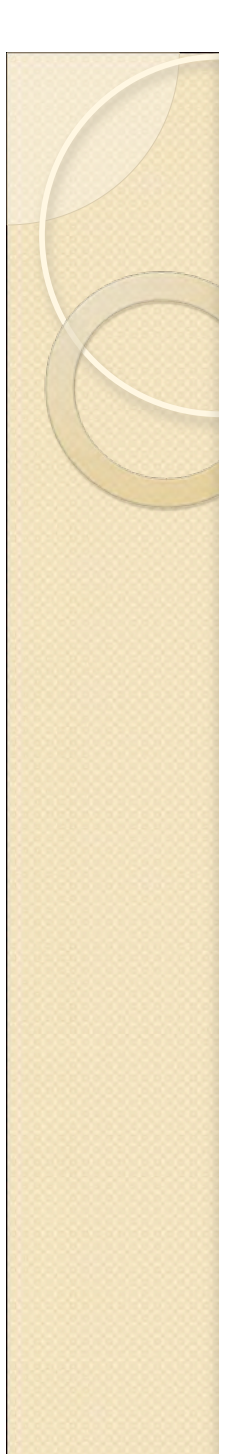

#### Outros efeitos

- Alguns grupos também notaram que a bússola oscila em determinadas freqüências que não são a de ressonância ◦ O que origina isto?
- Vamos, primeiramente olhar a solução do nosso problema
	- Não vemos indício de oscilações secundárias

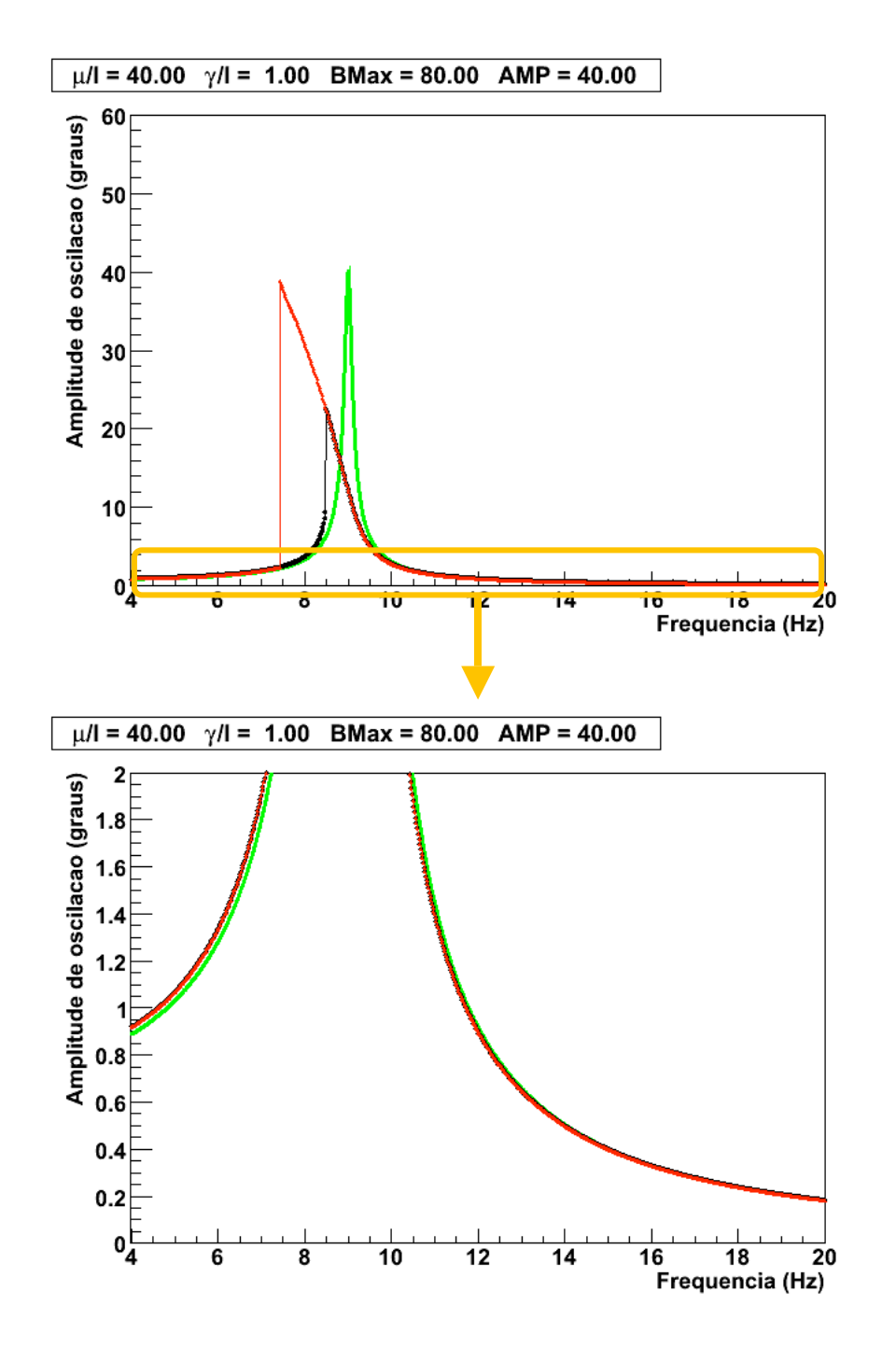

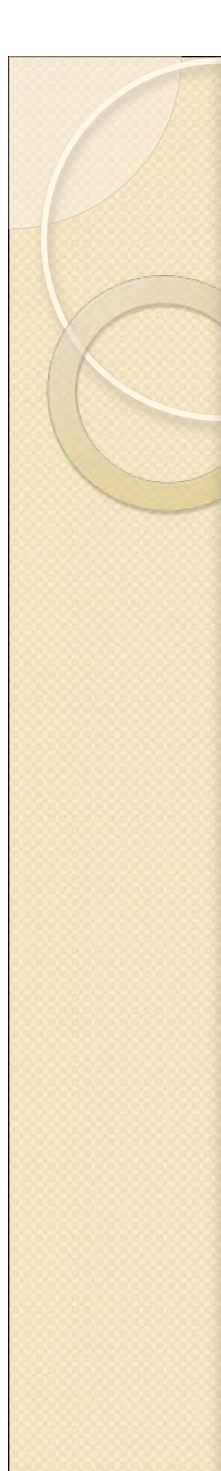

### Outros efeitos

- Vamos, primeiramente olhar a solução do nosso problema
	- Não vemos indício de oscilações secundárias
- Contudo, esta é a solução estacionária ◦ t >> tinicial
- O que ocorre no transitório?
	- t ~ pequeno

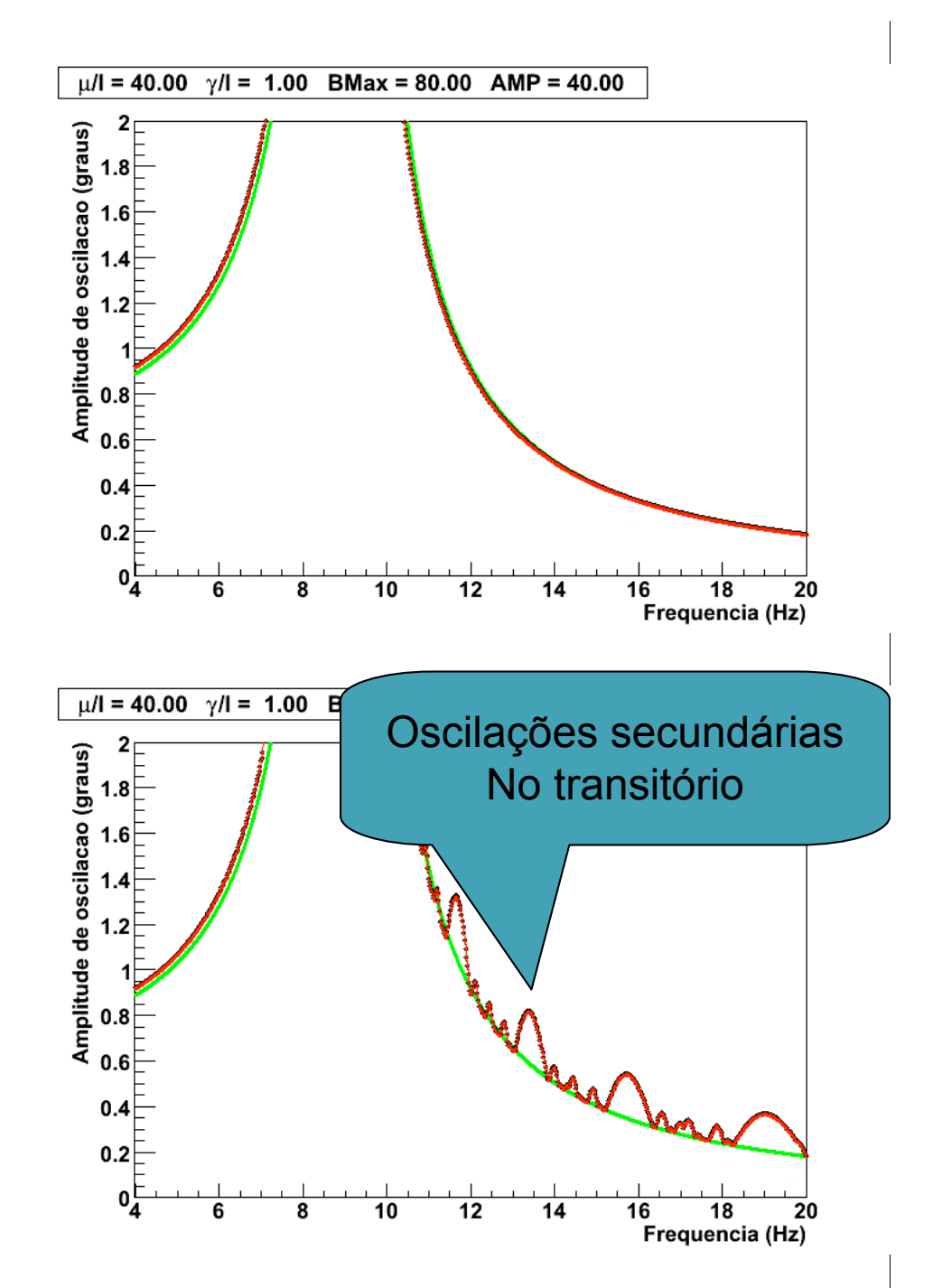

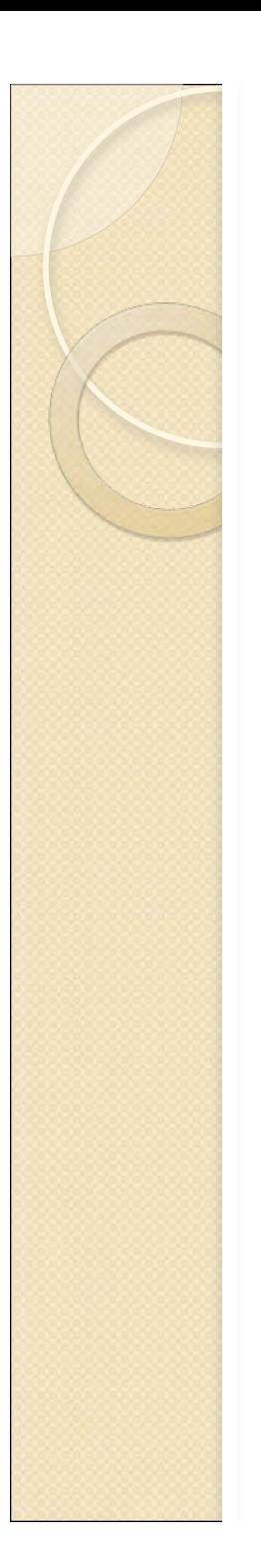

# Moral da estória

- Resultados inesperados podem surgir de um experimento
- Se o nosso procedimento está correto isto significa que não há uma compreensão total da Física envolvida
	- Devemos entender onde estão as limitações teóricas empregadas e dar o próximo passo
- Não existem experimentos que "dão errado"

# Resolvendo equações diferenciais numericamente

• Seja uma equação diferencial do tipo

$$
y' = f(y, x)
$$

• Por exemplo:

$$
y'=9x\sqrt{y}
$$

- Como obter  $y(x)$ ?
	- $\circ$  Conhecendo as condições iniciais  $y(0)$  e  $y'(0)$ .

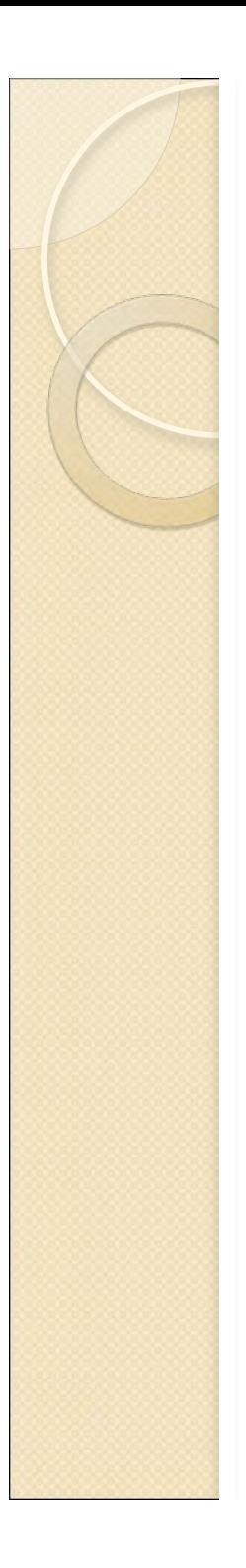

- Se eu sei a condição inicial *y(0)*, eu posso calcular *y '(0)*
- A condição  $y(0+dx)$  e  $y'(0+dx)$  eu calculo usando extrapolação linear, ou seja:

$$
y(0 + dx) = y(0) + y'(0) \cdot dx
$$

$$
y'(0 + dx) = f(y(0 + dx), dx)
$$

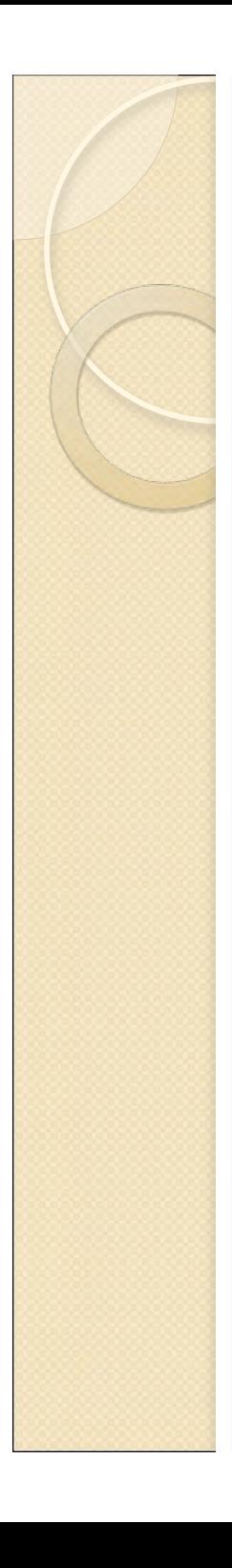

- Por exemplo, seja  $y' = 9x\sqrt{y}$   $\{y(0) = 4\}$  $y'(0) = 9 \cdot 0 \sqrt{0} = 0$
- Tomando  $dx = 0, 1 (x=0,1)$  $\sqrt{ }$  $y(0,1) = y(0) + y'(0) \cdot 0,1 = 4 + 0 \cdot 0,1 = 4$  $y'(0,1) = 9 \cdot 0, 1 \cdot \sqrt{y(0,1)} = 1,8$

• Para  $x = 0.2$ **1980**  $y(0,2) = y(0,1) + y'(0,1) \cdot 0,1 = 4 + 1,8 \cdot 0,1 = 4,18$  $y'(0,2) = 9 \cdot 0.2 \cdot \sqrt{y(0,2)} = ...$ 

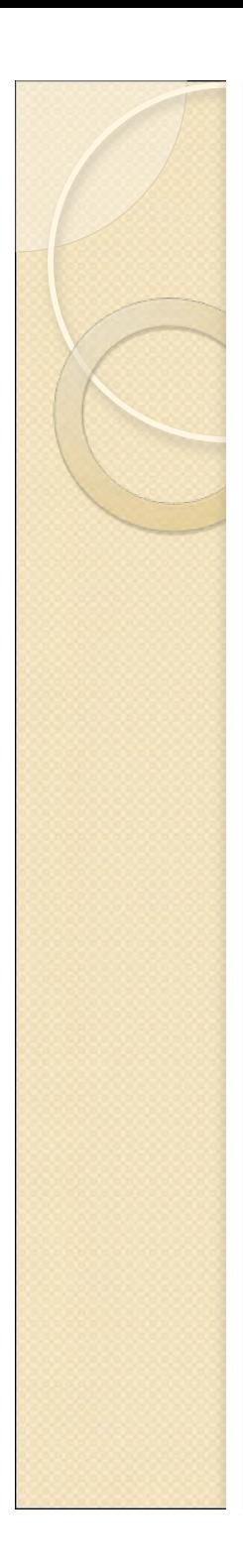

• Por exemplo, seja  $y' = 9x\sqrt{y}$   $\{y(0) = 4$ 

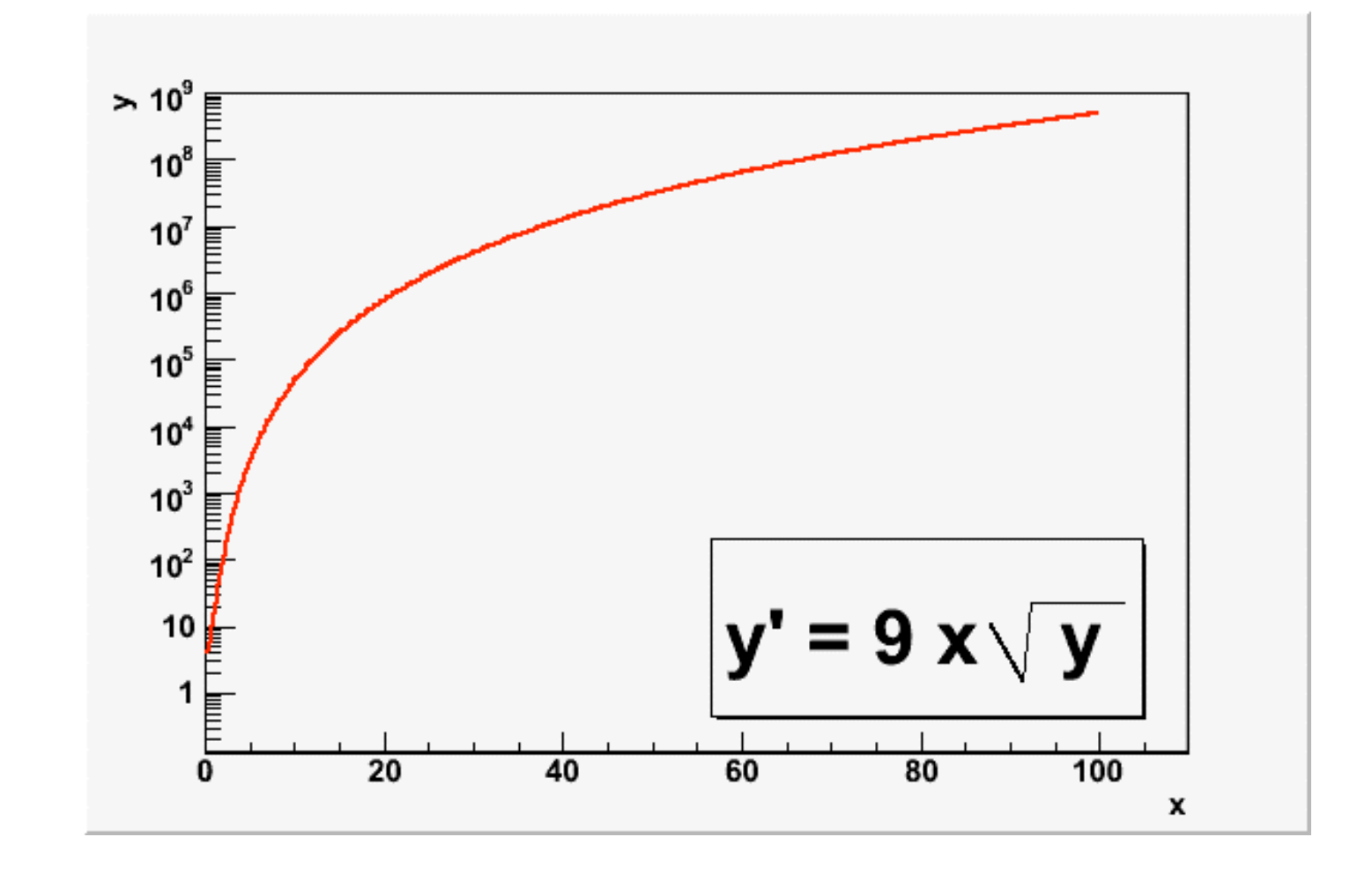

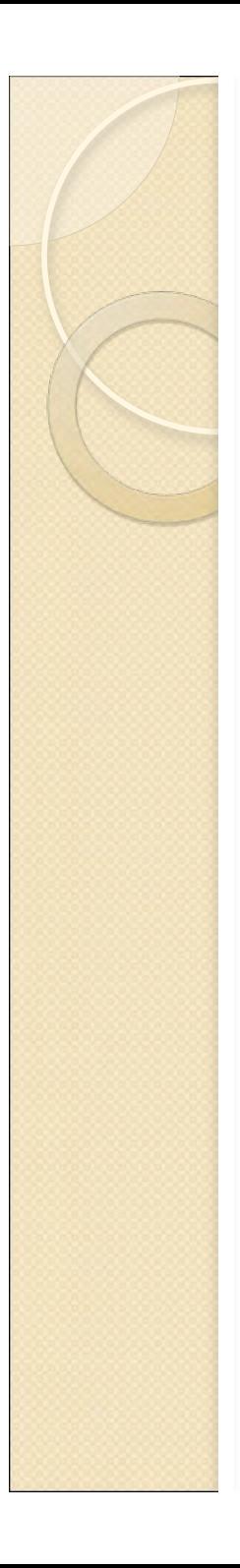

 Equações diferenciais de segunda ordem, do tipo

 $y'' = f(x, y', y)$ 

 Também podem ser resolvidas facilmente. Precisamos apenas desmembrá-las em duas equações de primeira ordem e resolver o sistema recursivamente

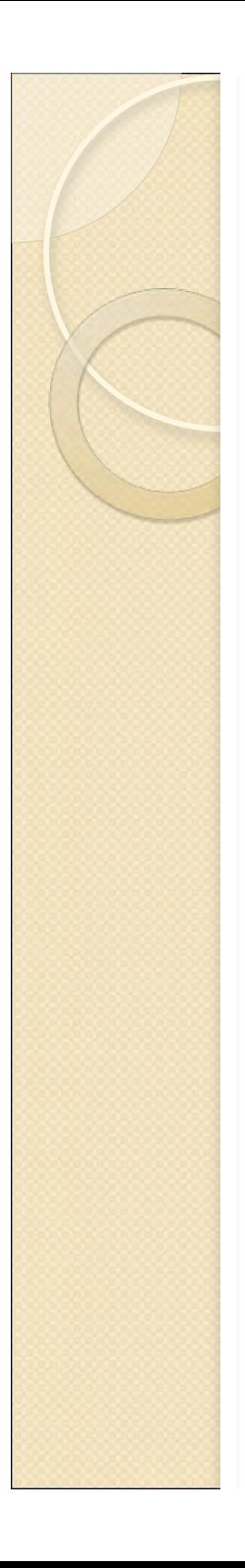

Exemplo

$$
y'' = ay'\sqrt{y} + yx
$$

- Fazemos a mudança de variável *z = y '*.
- Neste caso, temos o seguinte sistema de equações diferenciais de primeira ordem IN<br>!

$$
z = y'
$$
  

$$
z' = az\sqrt{y} + yx
$$

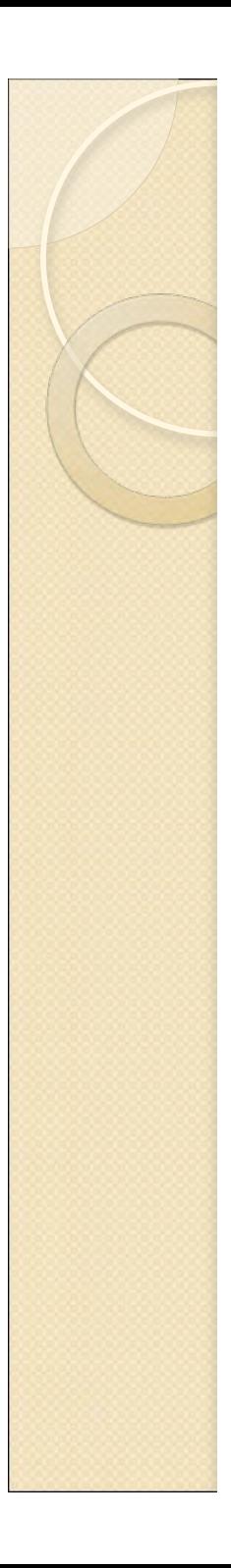

**1980** 

# Método de Euler

 $z = y'$  $z' = az\sqrt{y + yx}$ 

 Conhecendo *y(0)* e *z(0)* procedemos da seguinte forma: ◦ Calculamos o valor inicial de *z'*.

$$
z'(0) = az(0)\sqrt{y(0)} + y(0) \cdot 0
$$

◦ Calculamos o próximo valor de *y*.

$$
y(0+dx) = y(0) + z(0) \cdot dx
$$

◦ Calculamos o próximo valor de *z*.

$$
z(0+dx) = z(0) + z'(0) \cdot dx
$$

Calculamos o próximo valor de z' e assim por diante  $z'(dx) = az(dx)\sqrt{y(dx)} + y(dx) \cdot dx$ 

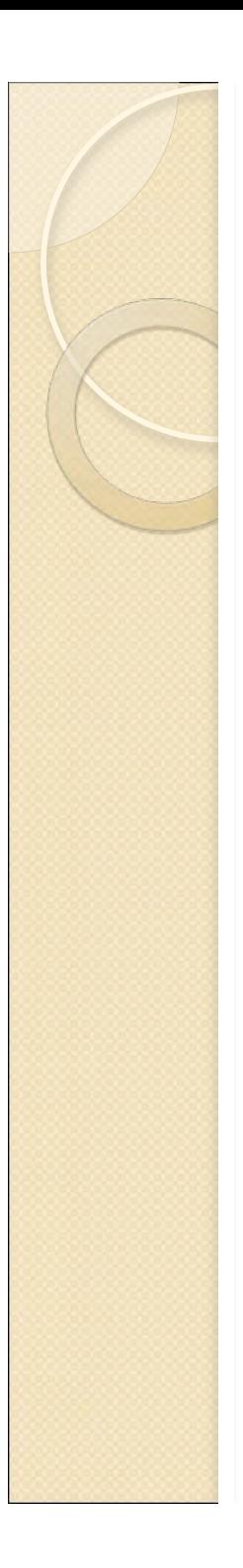

- O método de Euler é o mais simples de todos
	- Possui muitas limitações quanto à precisão numérica
	- Não deve ser utilizado para fins sérios
- Métodos mais avançados, como o Runge-Kutta são mais indicados
	- O princípio básico é o mesmo
	- Ver, por exemplo, "Numerical Recipes in c"

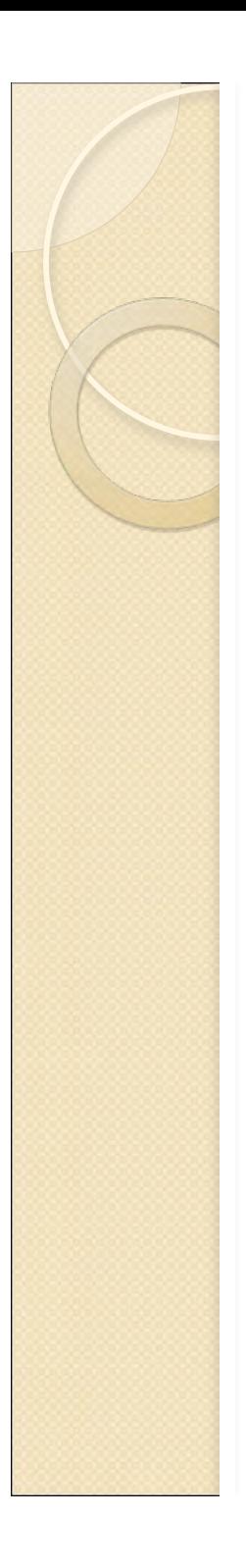

## Recados finais

- Quando estiverem fazendo o experimento, prestem atenção nas condições teóricas utilizadas para previsões.
- Se estas condições não podem ser respeitadas, pense no que foi jogado para baixo do tapete quando simplificamos o problema.
- A chave para o sucesso está em entender a Física do problema como um todo.

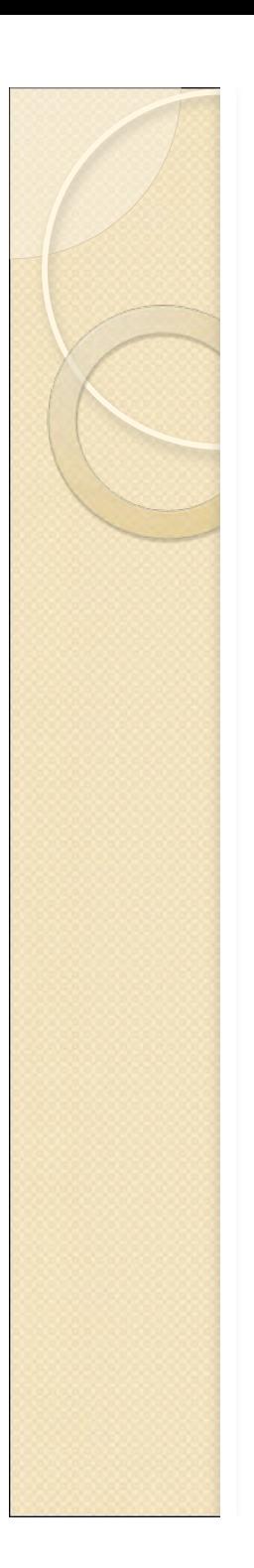

## Recados finais

- Relatório para daqui a 10 dias ◦ Sem ser esta segunda-feira, a próxima
- O laboratório continua aberto para medidas que forem necessárias
- Nos procurem para discutir os resultados
- Espero que tenham gostado deste formato de curso